# Documento de Definición Estructura de los Servicio Web SAT-AP

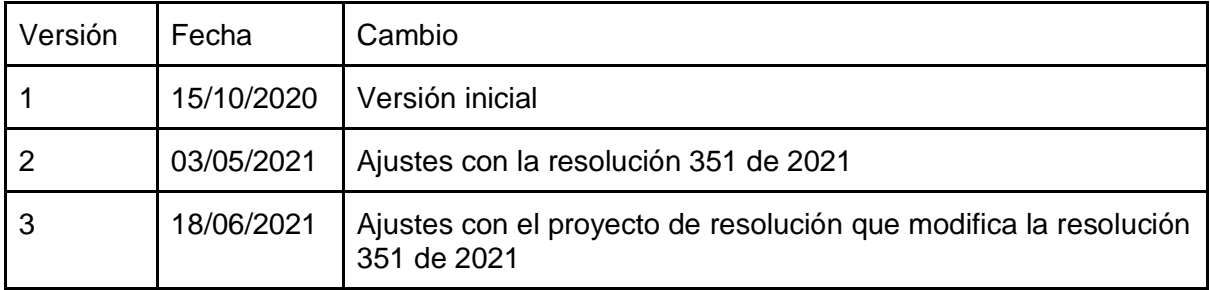

## 1. Objetivo.

Definir los Servicios Web por medio de los cuales las Administradoras de Pensiones AP se comunican con el SAT.

## 2. Alcance.

Los Servicios Web definidos en este documento son, tanto para notificar las novedades presentadas en SAT a las Administradoras de Pensiones AP como las respuestas o las novedades que se den desde las Administradoras de Pensiones AP hacia el SAT.

### 2.1 Las transacciones a reportar a las Administradoras de Pensiones por parte del SAT son:

- 2.1.1 Solicitud de afiliación al Sistema General de Pensiones
- 2.1.2 Registro de detalle de los beneficiarios registrados por el solicitante en el SAT
- 2.1.3 Solicitud de retracto de selección de administradora de pensiones
- 2.1.4 Inicio de relación laboral.
- 2.1.5 Terminación de relación laboral.
- 2.1.6 Inicio de la condición como trabajador independiente.
- 2.1.7 Terminación de la condición como trabajador independiente.

### 2.2 Las transacciones a reportar por parte de las Administradoras de Pensiones al SAT son:

2.2.1 Reporte de afiliaciones y traslados realizados directamente ante las administradoras de pensiones

2.2.2 Respuesta a la solicitud de afiliación al Sistema General de Pensiones.

- 2.2.3 Reporte de retracto de selección de administradora de pensiones.
- 2.2.4 Respuesta a la solicitud de retracto de selección de administradora de pensiones
- 2.2.5 Reporte de inicio de relación laboral.
- 2.2.6 Reporte de terminación de relación laboral.
- 2.2.7 Reporte de inicio de la condición como trabajador independiente.
- 2.2.8 Reporte de terminación de la condición como trabajador independiente.
- 2.2.9 Reporte de correcciones de información previamente reportada al SAT

## 3. Estructura campos requeridos para los Servicios Web

El Ministerio de Salud y protección social a través del SAT, dispondrá de 7 servicios Web por medio de los cuales las Administradoras de Pensiones AP reportarán las novedades radicadas y aceptadas directamente por ellas al SAT, así como las respuestas a las solicitudes reportadas por el SAT ante las Administradoras de Pensiones AP. De igual manera las Administradoras de Pensiones AP tendrán 9 servicios web por medio de los cuales el SAT dará a conocer las solicitudes de afiliación y retracto, así como la novedades de inicio y fin de los trabajadores dependiente e independientes radicados en el SAT.

### 3.1 Servicios web para reporte de novedades a las Administradores de Pensiones AP

3.1.1 Solicitud de afiliación al Sistema General de Pensiones.

3.1.2 Registro de detalle de los beneficiarios registrados por el solicitante en el SAT.

- 3.1.3 Solicitud de retracto de selección de administradora de pensiones.
- 3.1.4 Inicio de relación laboral.
- 3.1.5 Terminación de relación laboral.
- 3.1.6 Inicio como trabajador independiente.
- 3.1.7 Terminación como trabajador independiente.

### 3.2 Servicios web para reporte de novedades por parte de las Administradores de Pensiones AP al SAT.

3.2.1 Reporte de afiliaciones y traslados realizados directamente ante las administradoras de pensiones.

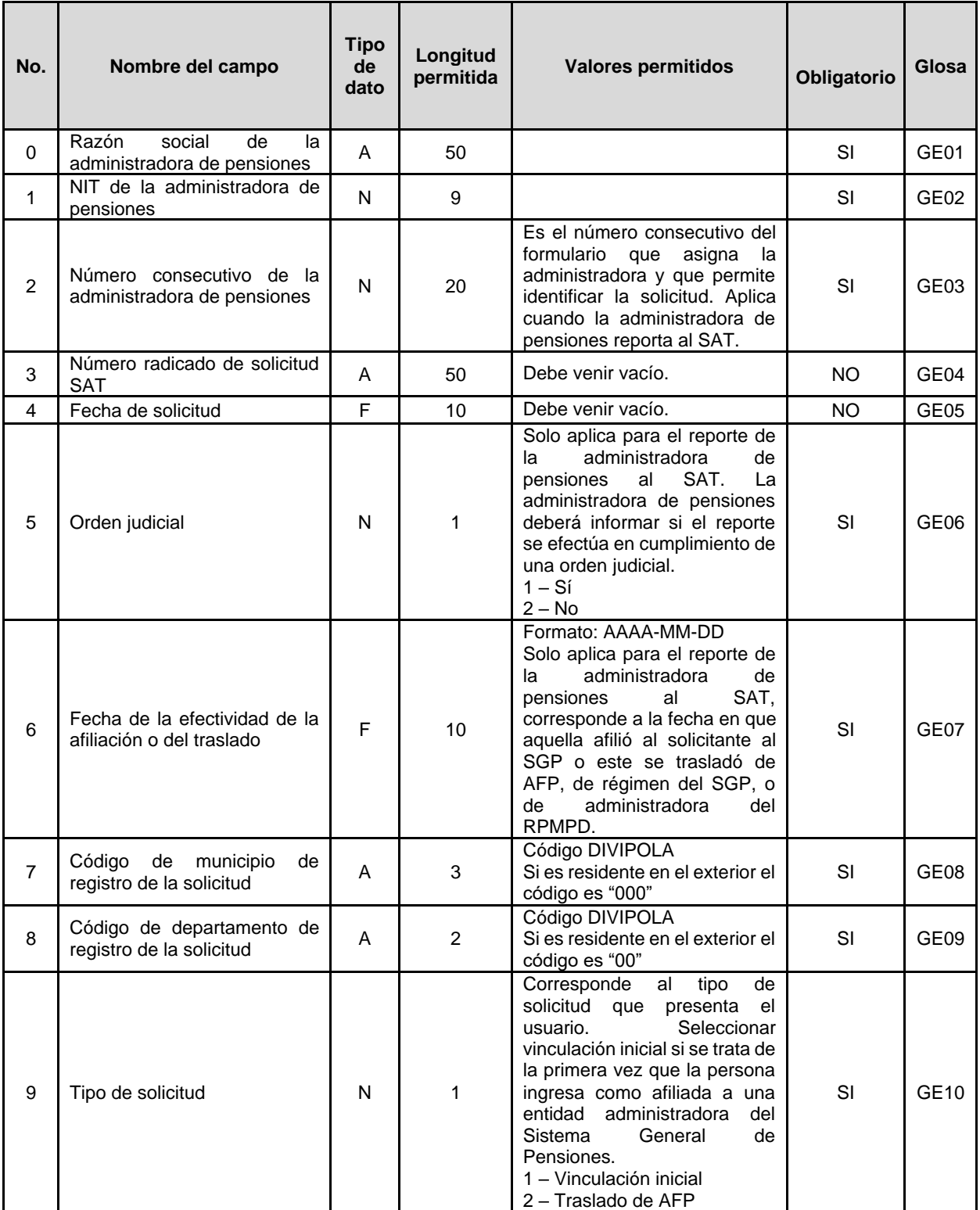

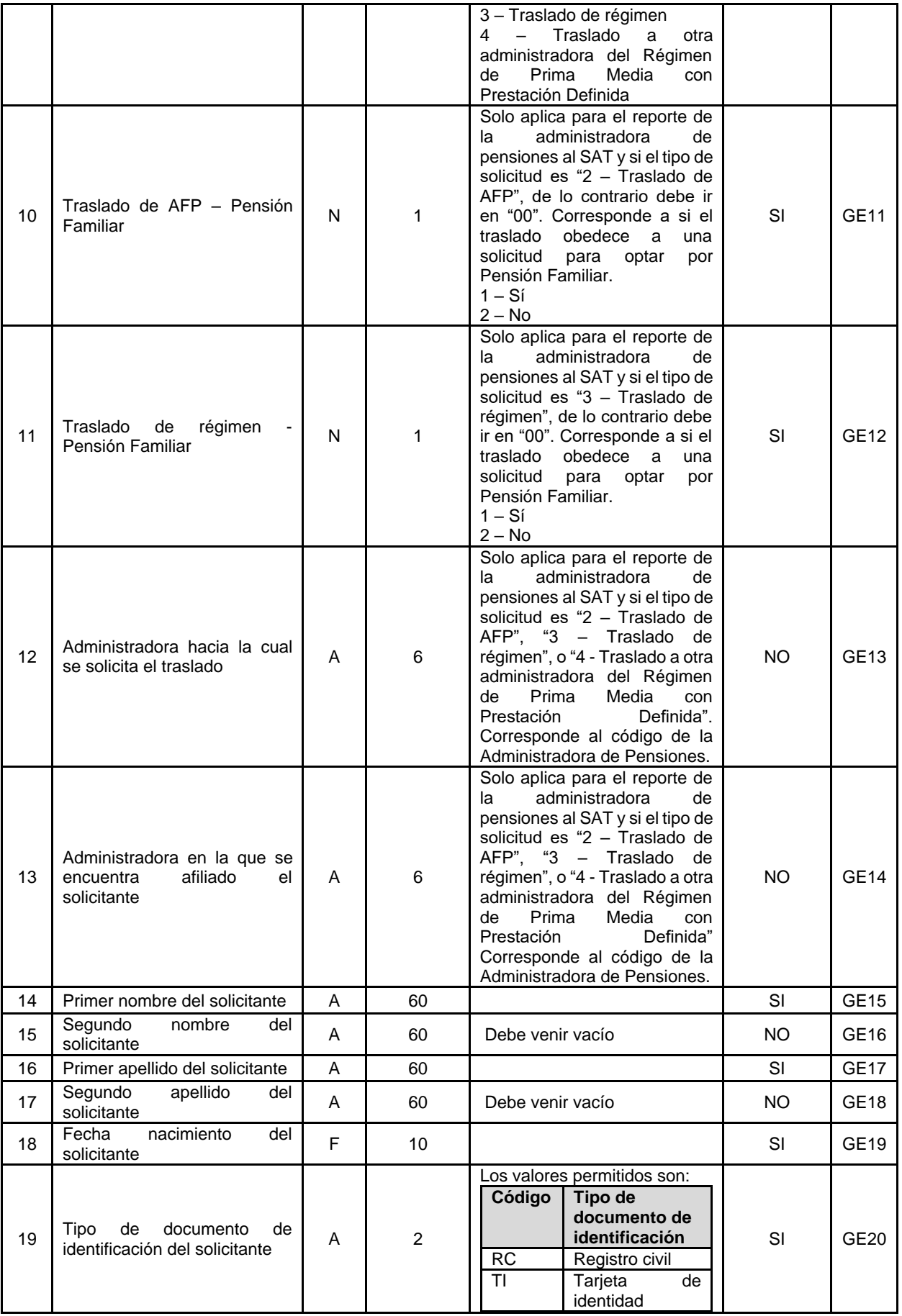

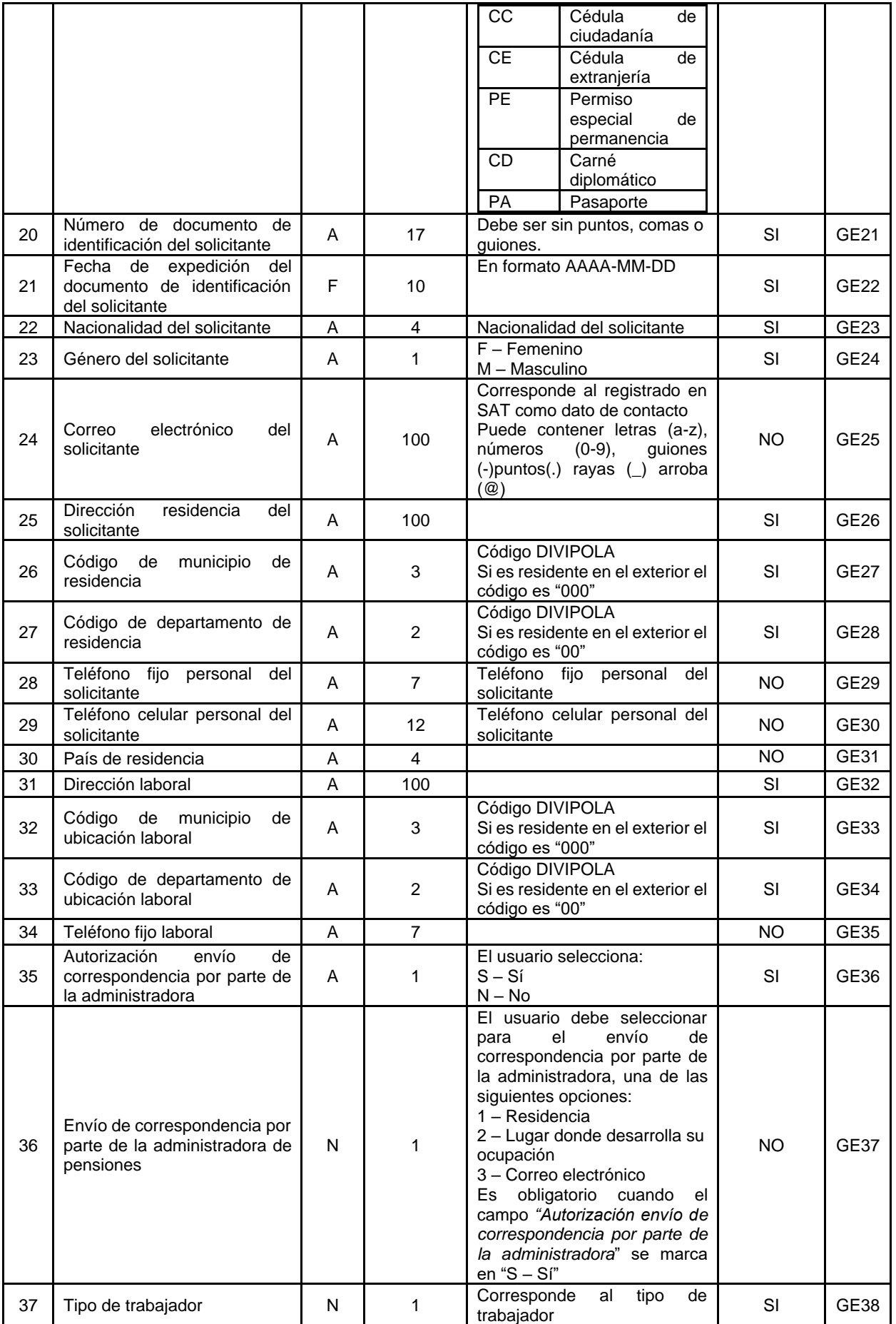

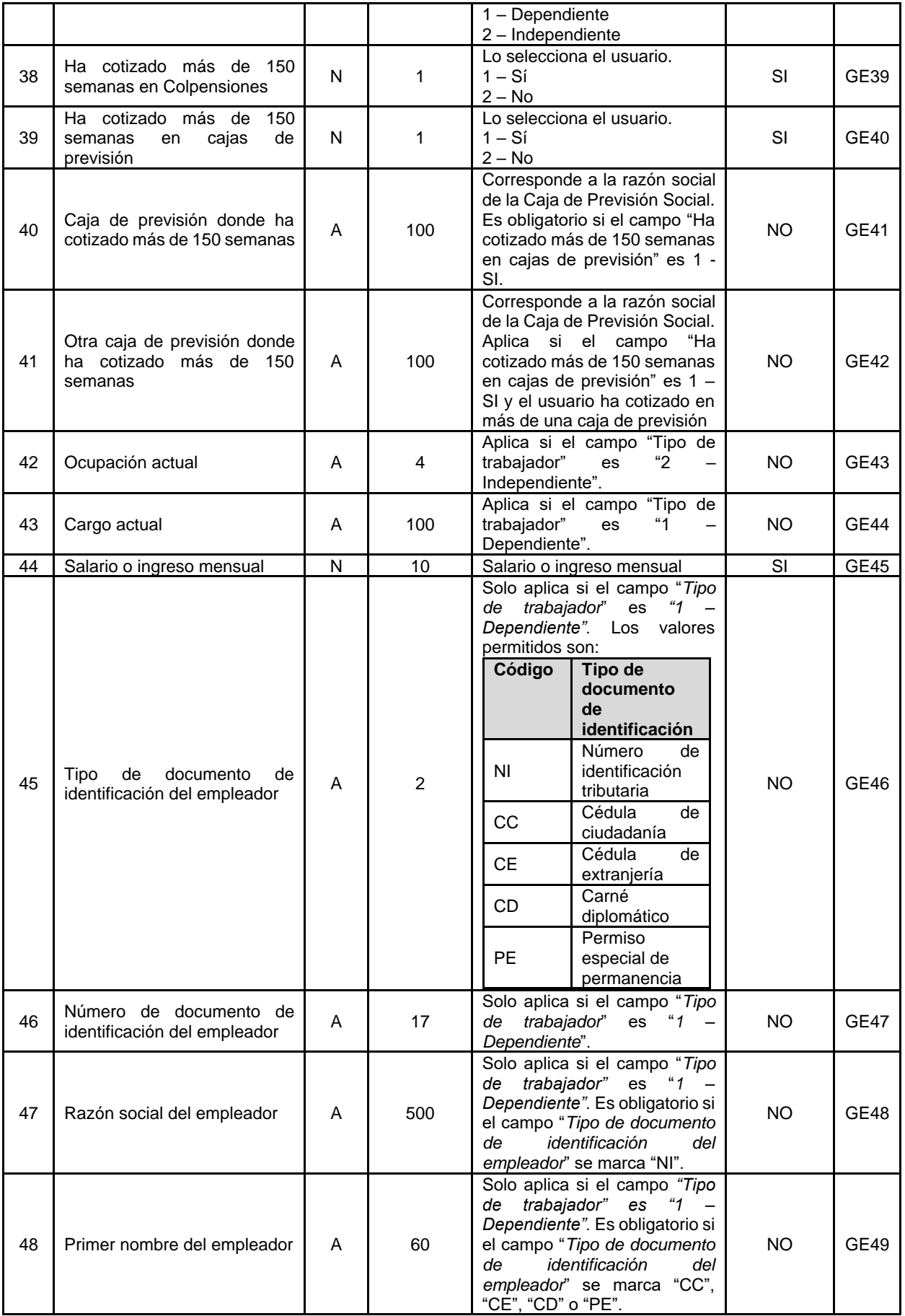

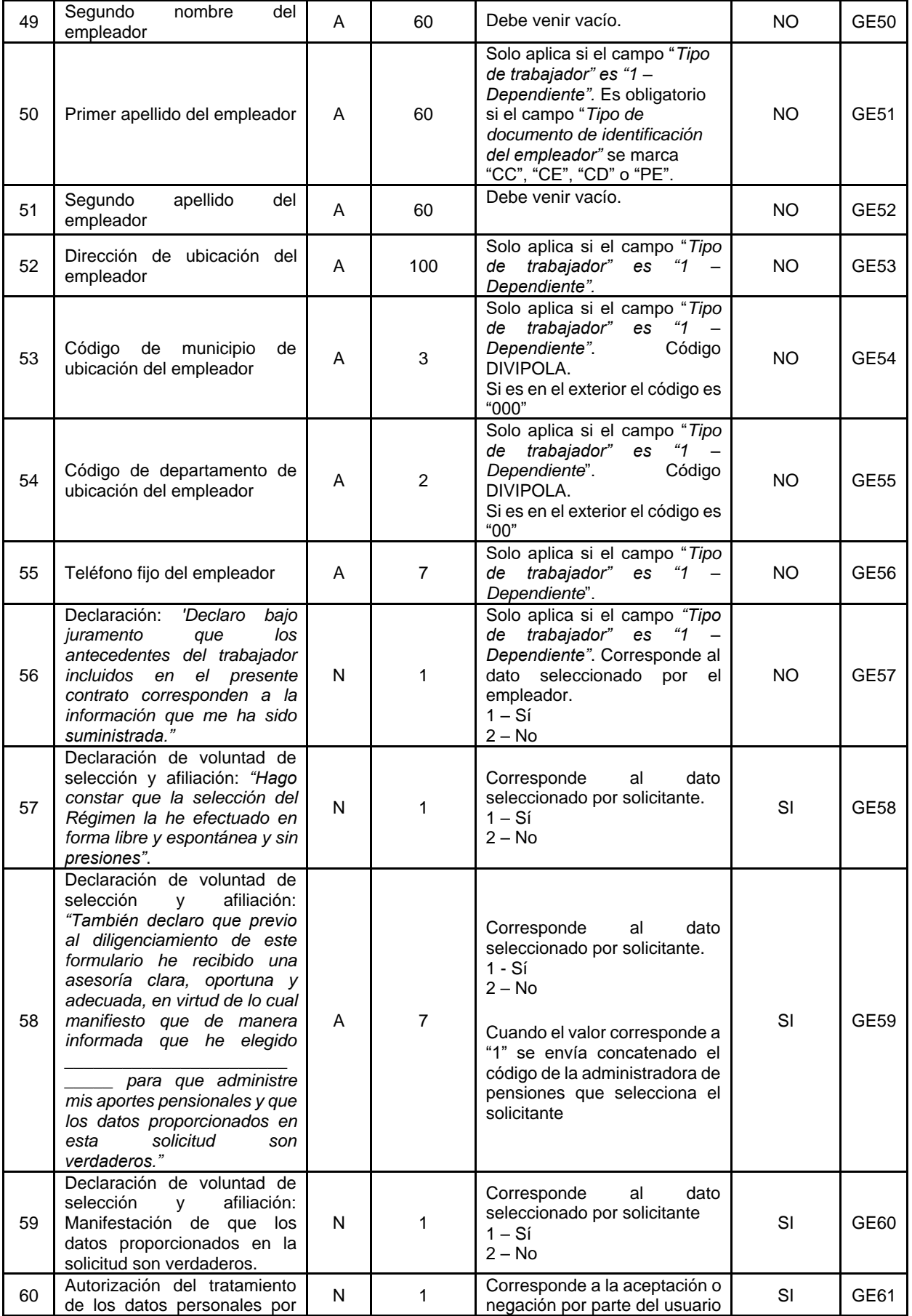

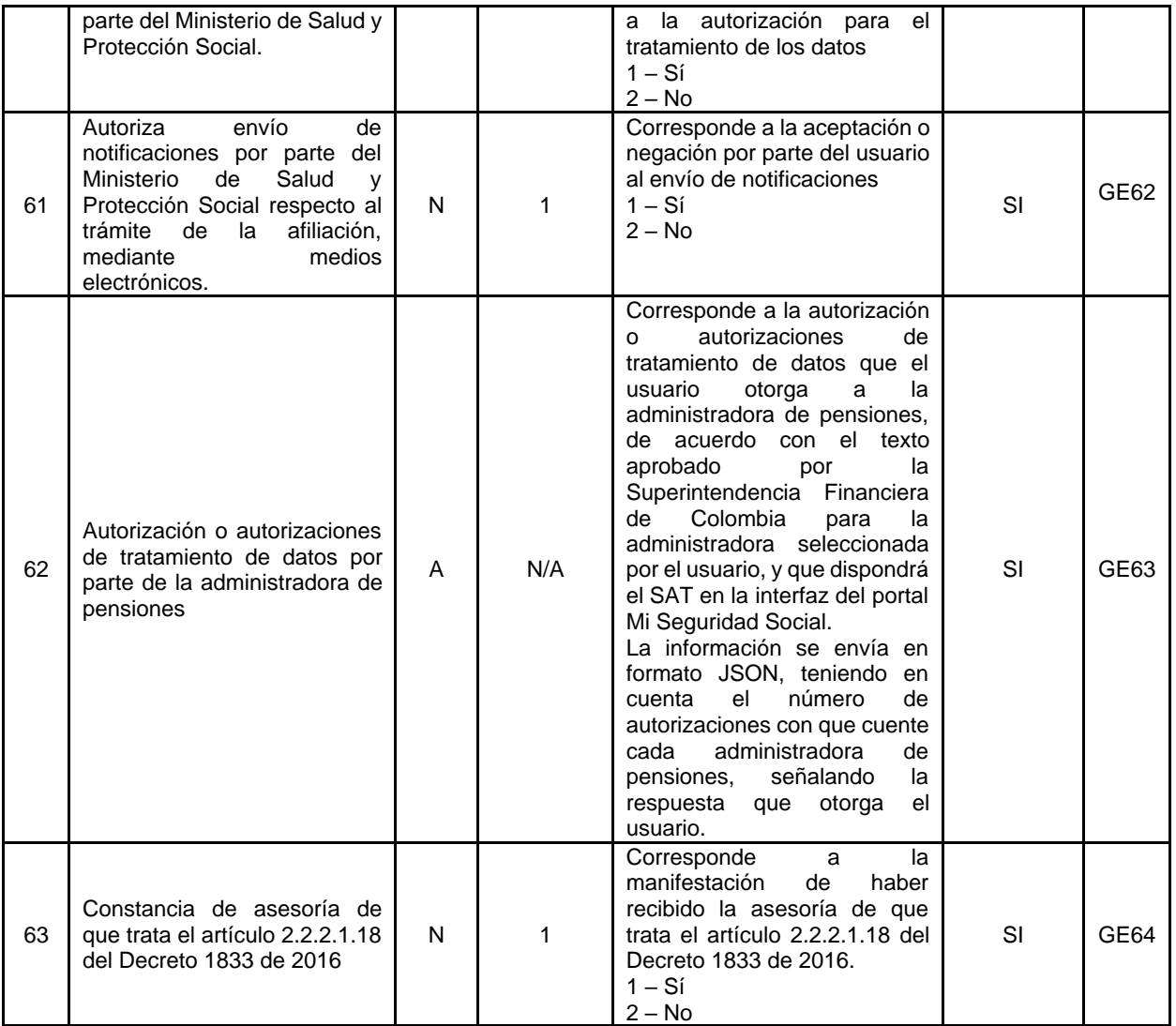

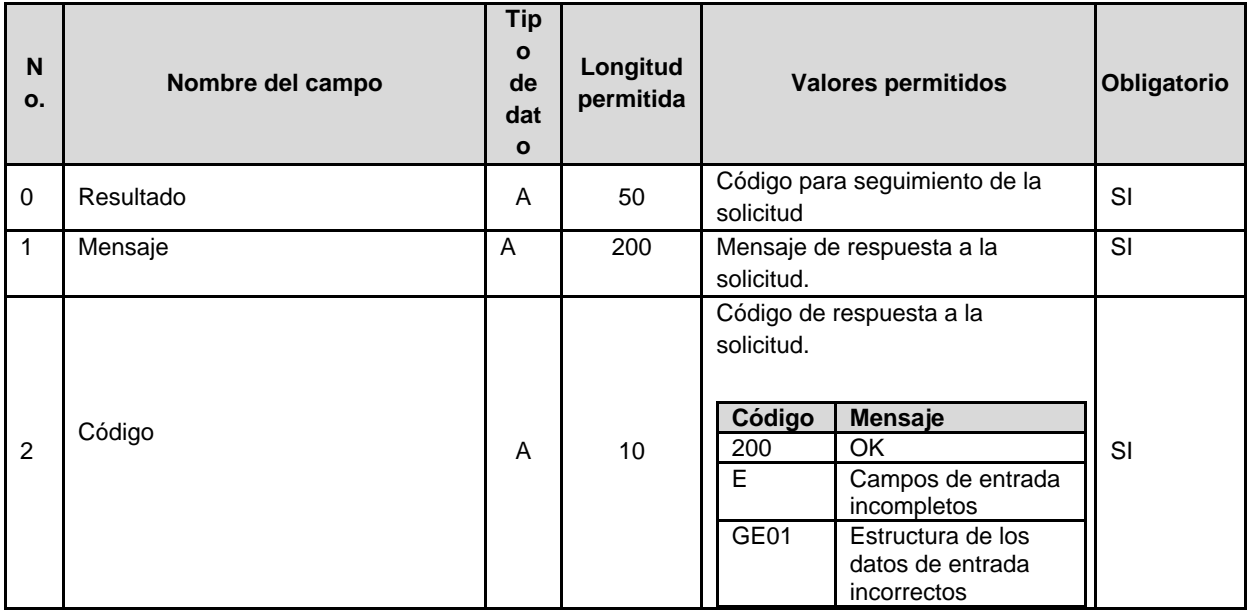

3.2.2 Respuesta a la solicitud de afiliación al Sistema General de Pensiones.

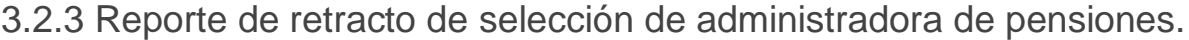

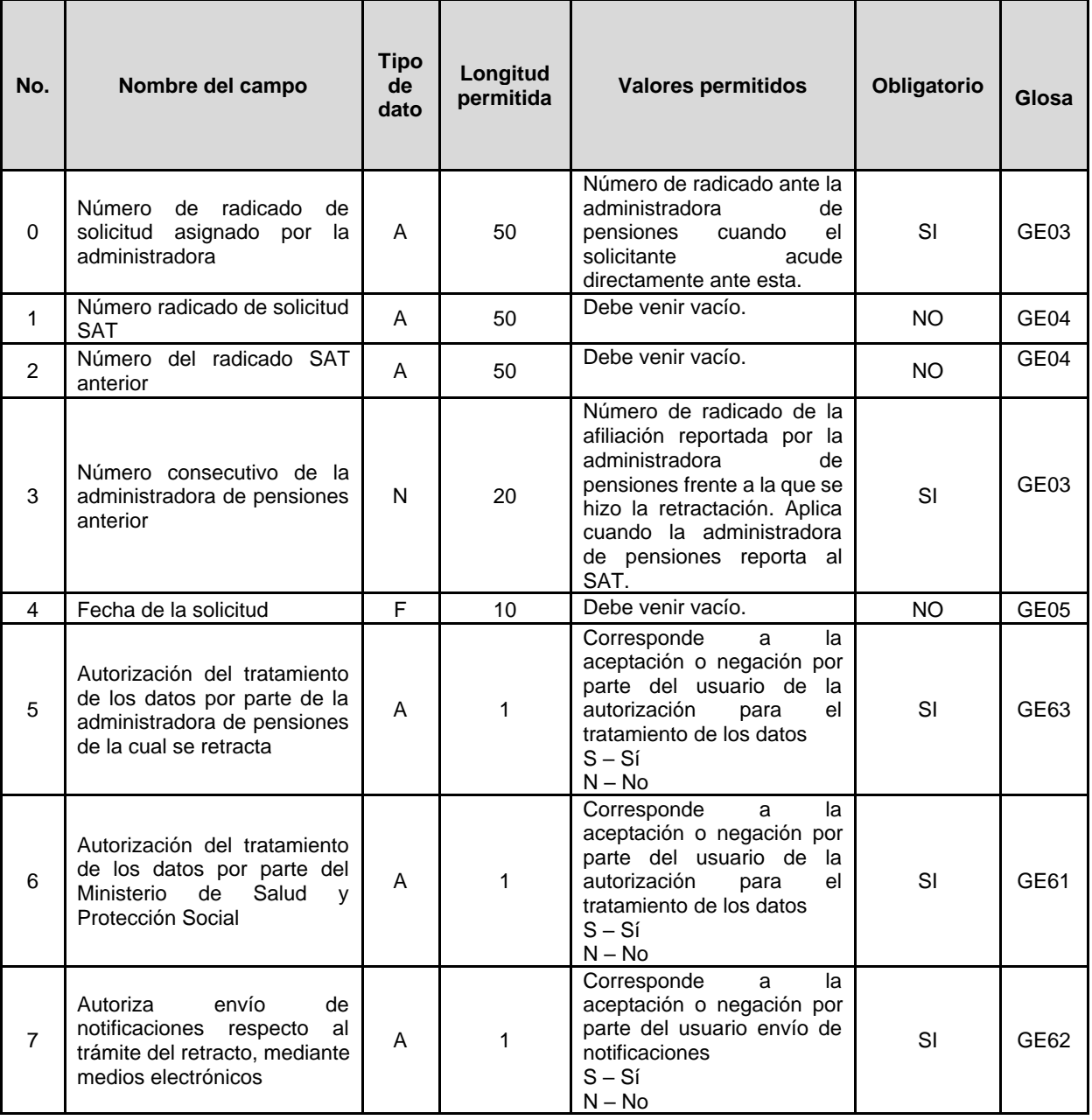

#### **Campos de respuesta**

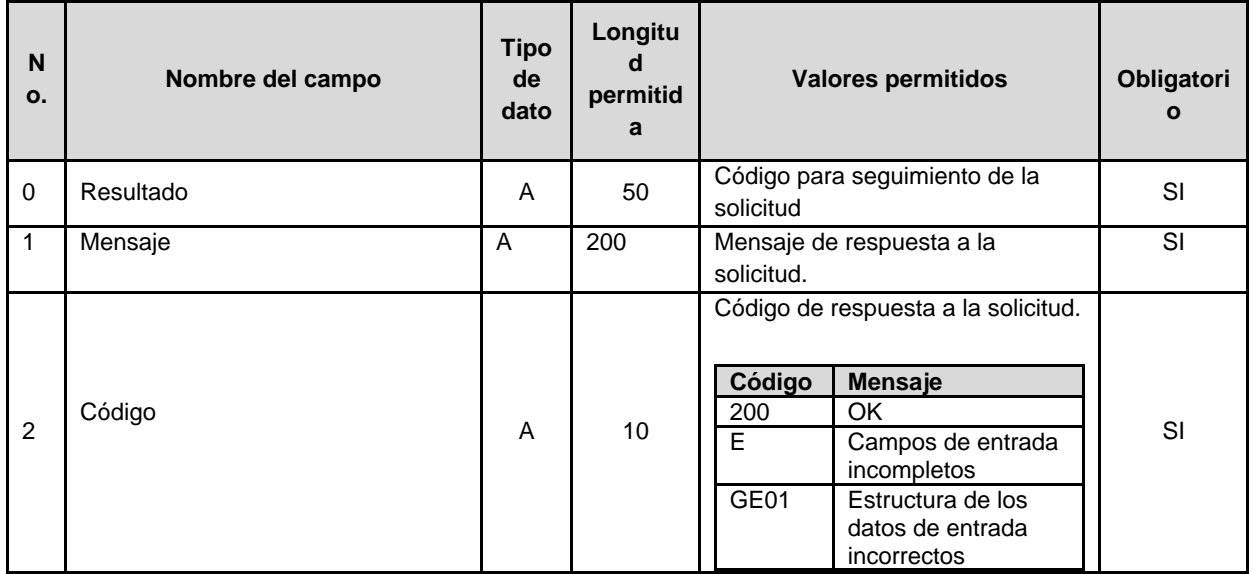

3.2.4 Respuesta a la solicitud de retracto de selección de administradora de pensiones.

3.2.5 Reporte de inicio de relación laboral.

Las administradoras de pensiones reportarán en línea al SAT las novedades de inicio de relación laboral que hayan sido reportadas por el empleador directamente en sus propias plataformas, en la estructura establecida en el presente numeral.

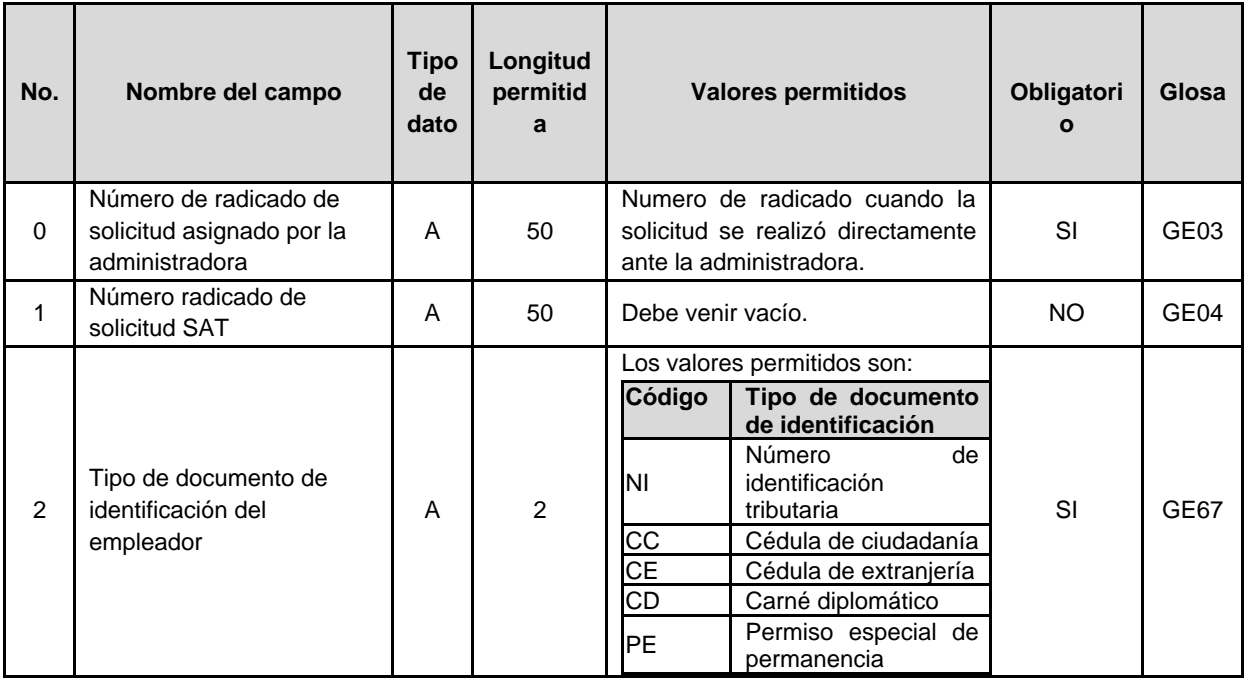

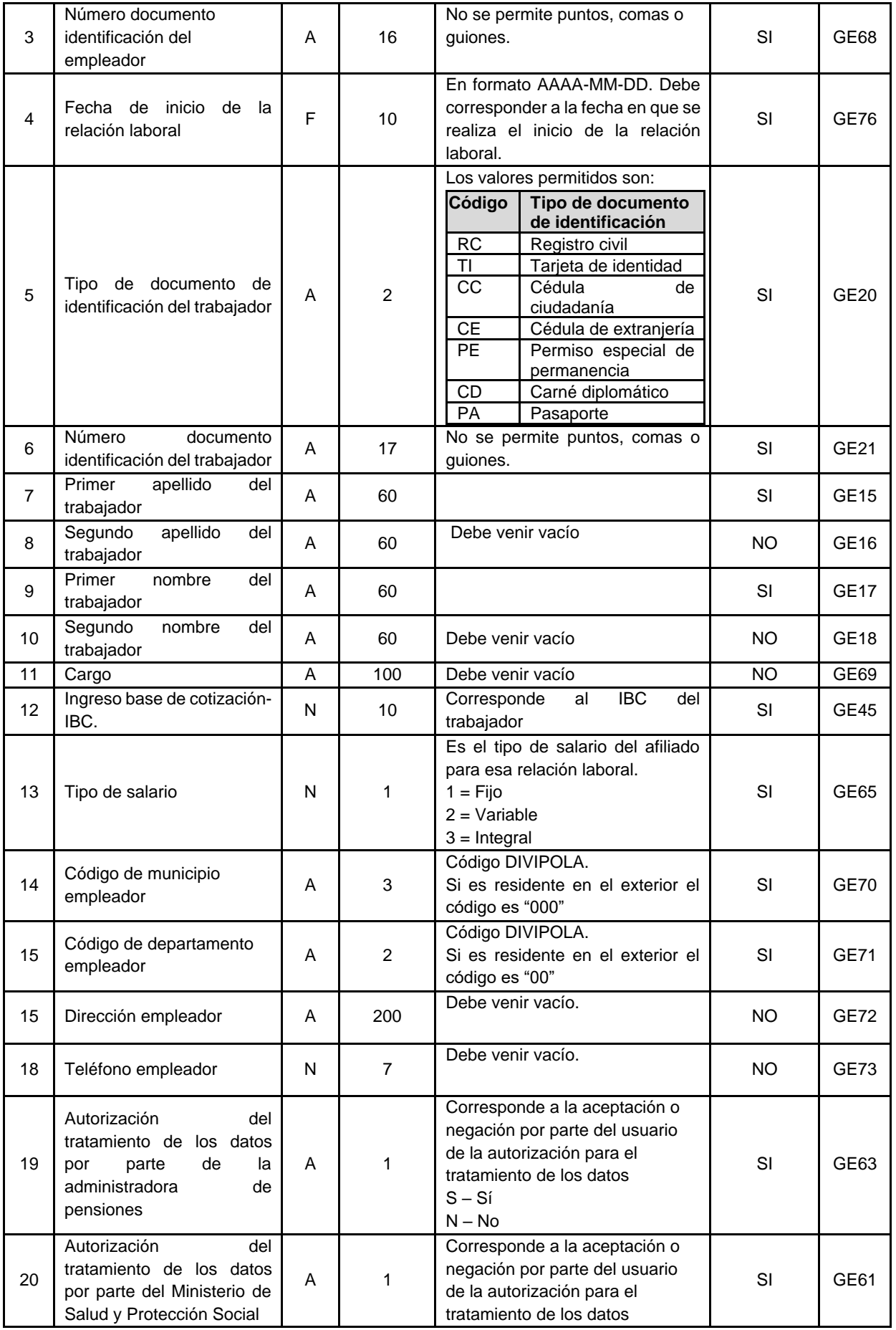

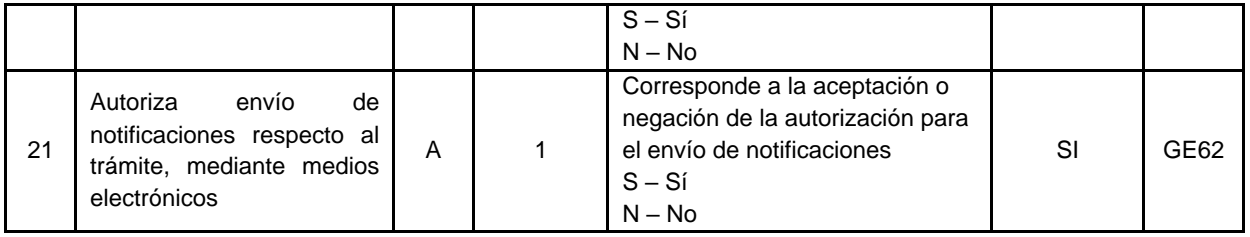

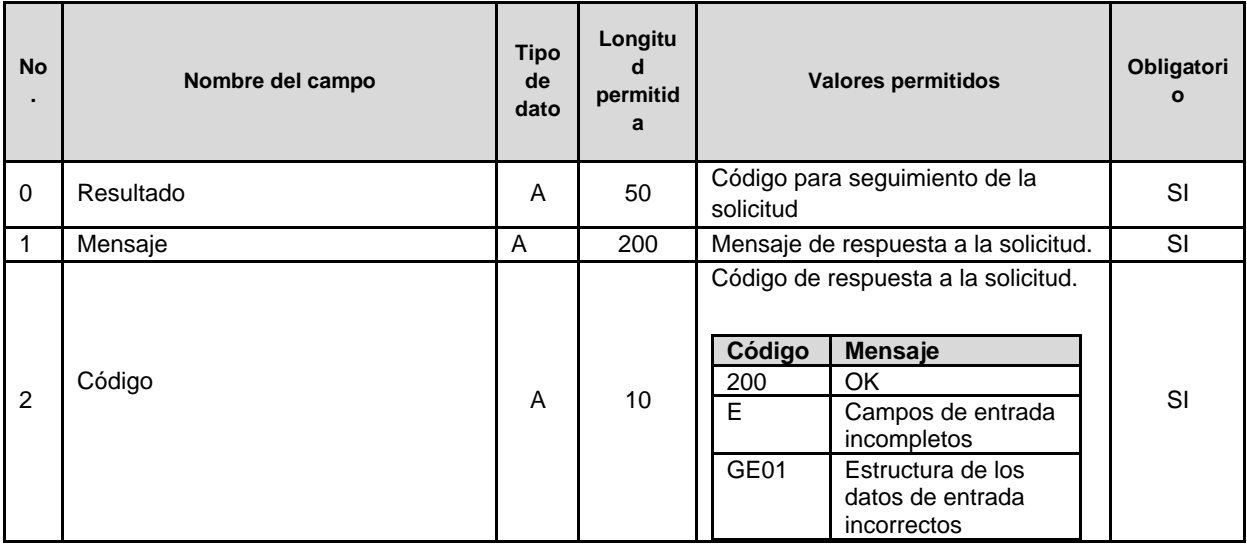

### 3.2.6 Reporte de terminación de relación laboral.

Las administradoras de pensiones reportarán en línea al SAT las novedades de terminación de relación laboral que hayan sido registradas por el empleador directamente en sus propias plataformas, en la estructura establecida en el presente numeral.

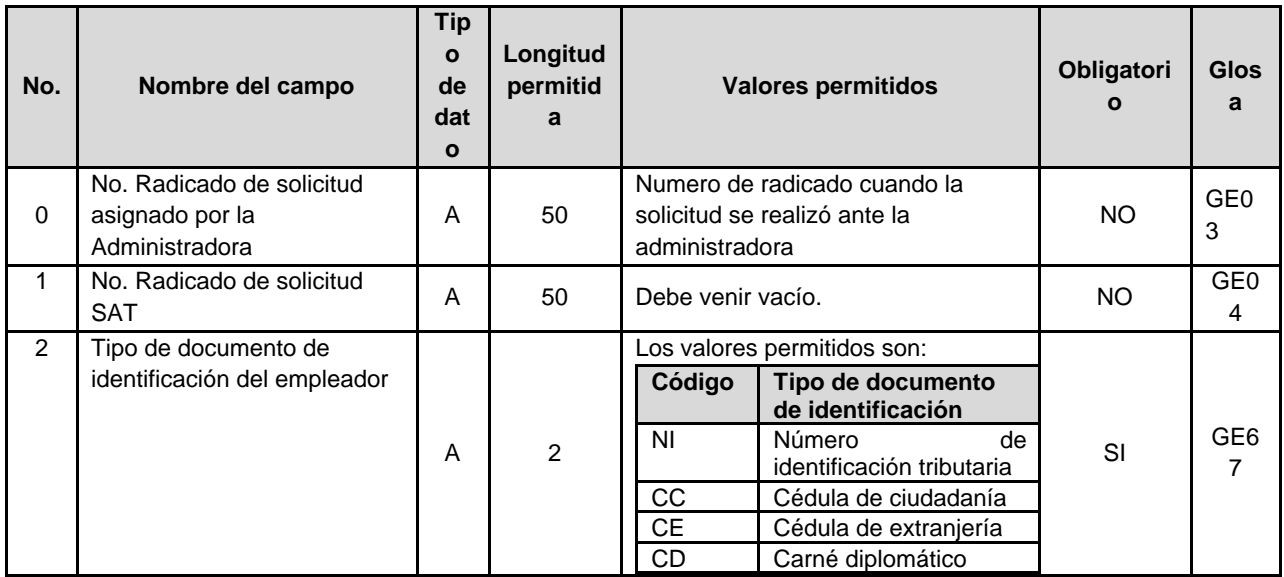

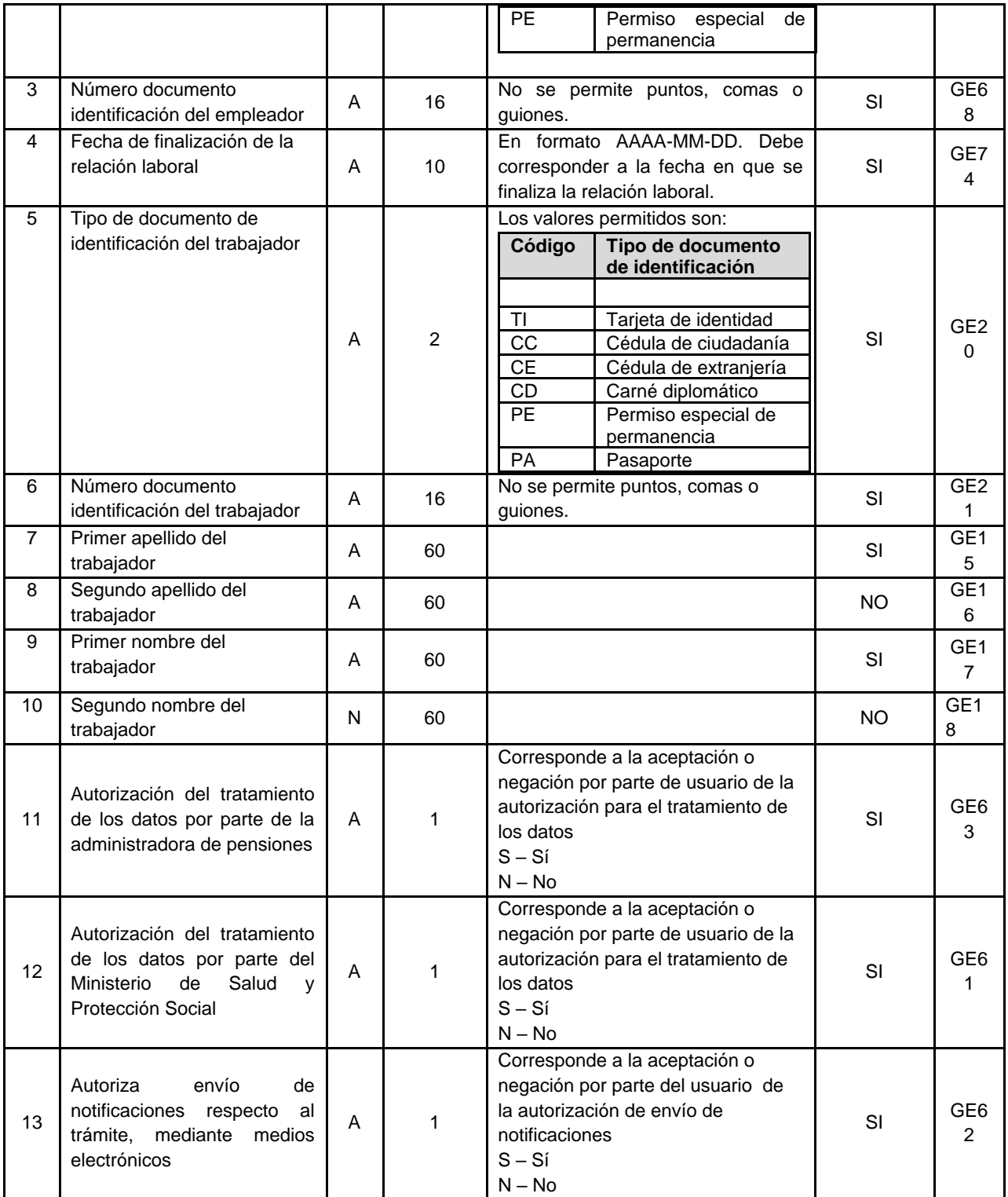

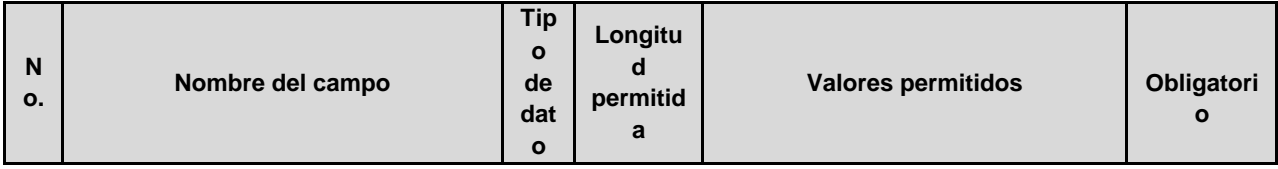

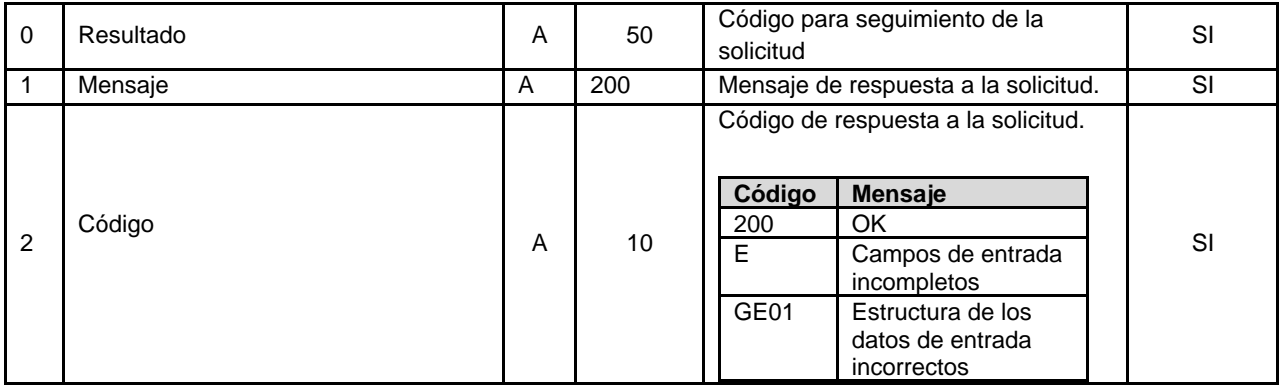

3.2.7 Reporte de inicio como trabajador independiente.

Las administradoras de pensiones reportarán en línea al SAT las novedades de inicio como trabajador independiente que hayan sido reportadas directamente en sus propias plataformas, en la estructura establecida en el presente numeral.

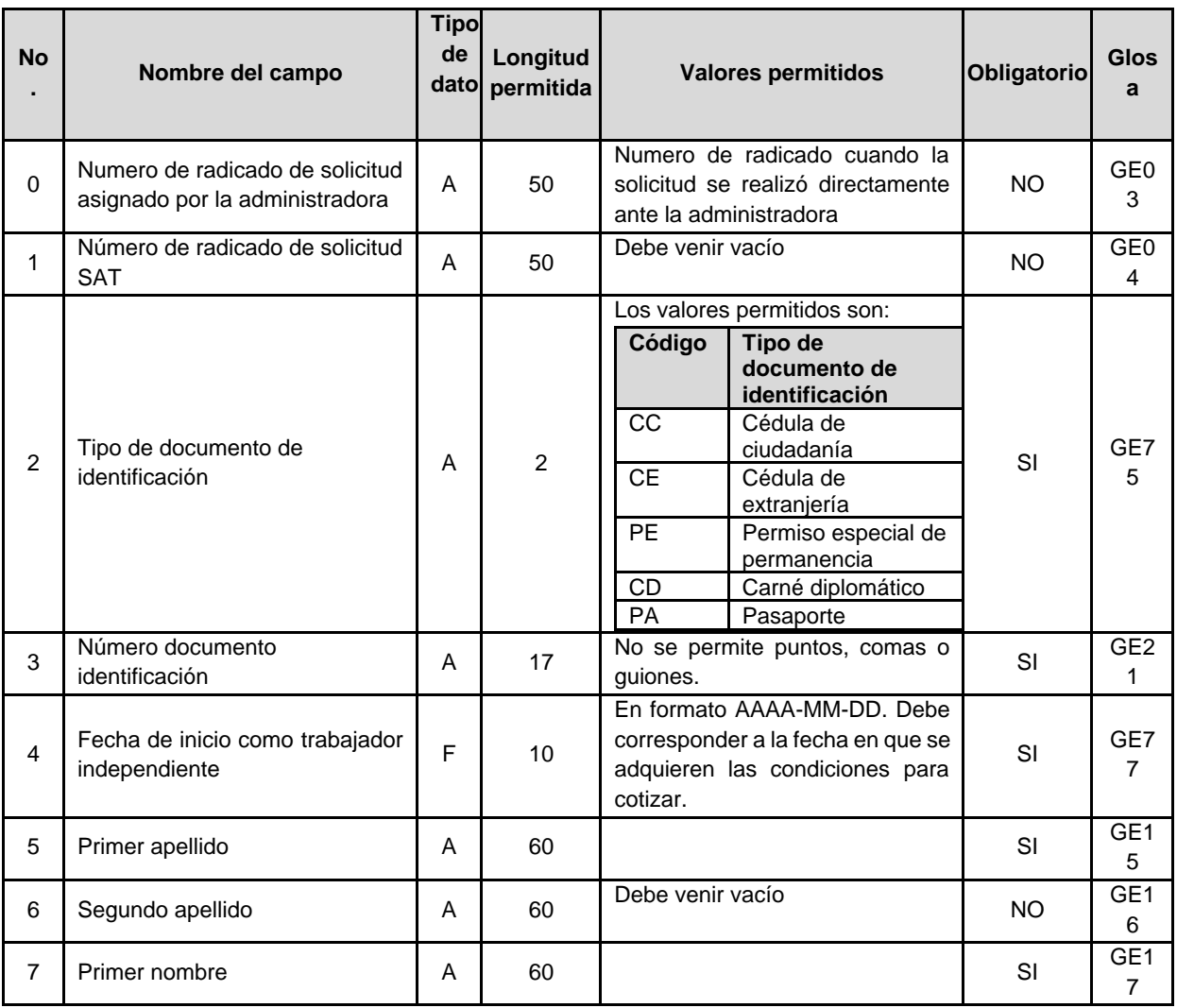

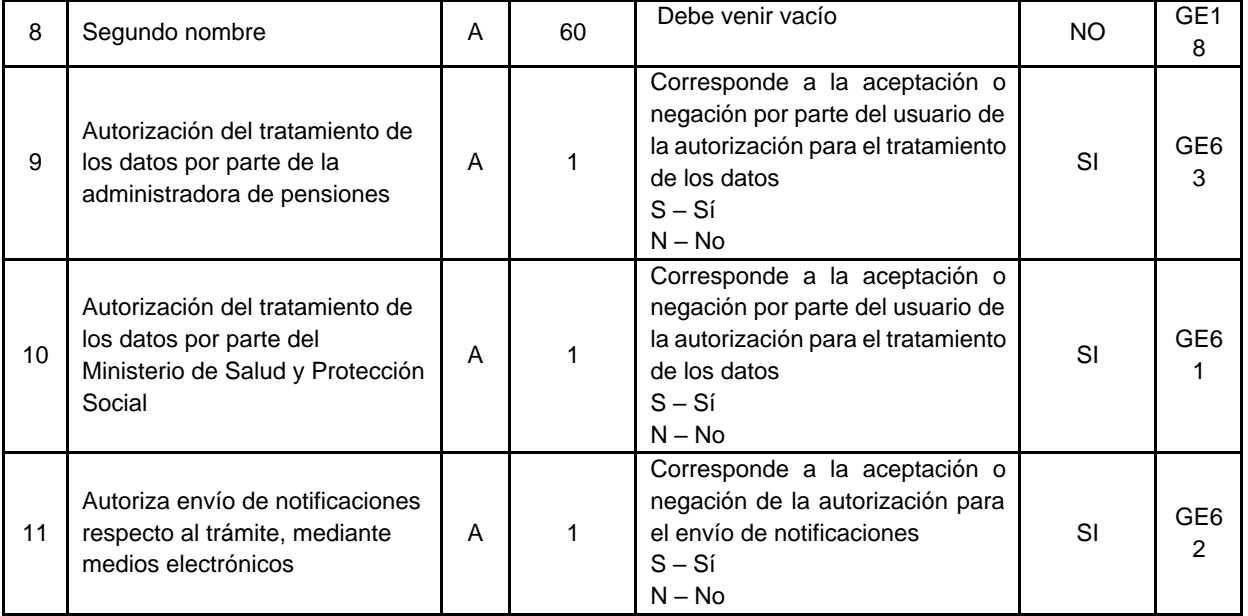

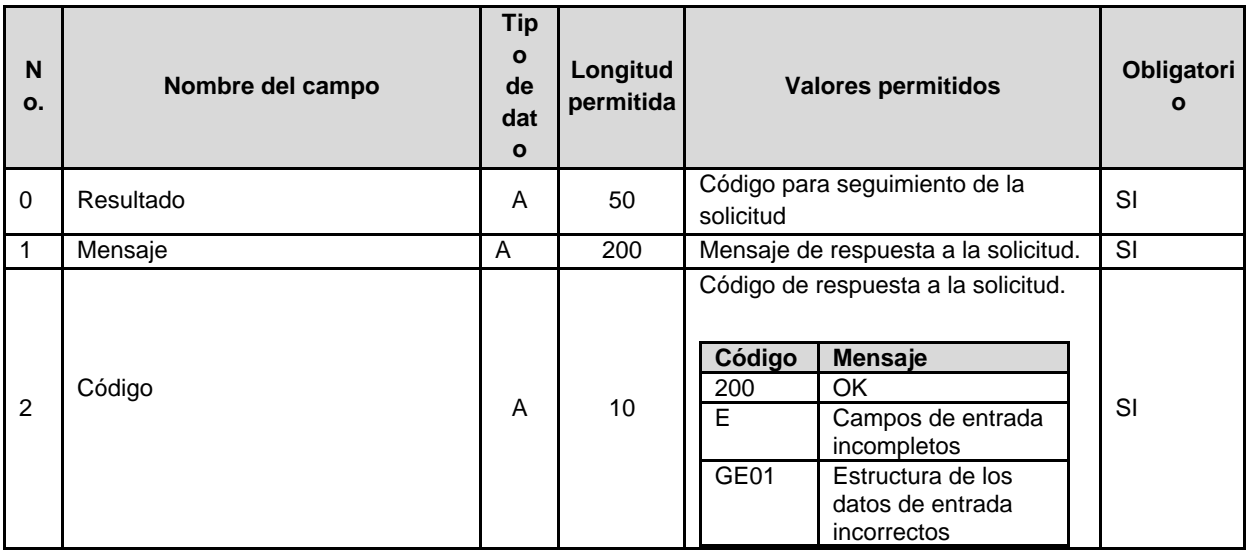

### 3.2.8 Reporte de terminación de trabajador independiente.

Las administradoras de pensiones reportarán en línea al SAT las novedades de terminación como trabajador independiente que hayan sido reportadas directamente en sus propias plataformas, en la estructura establecida en el presente numeral.

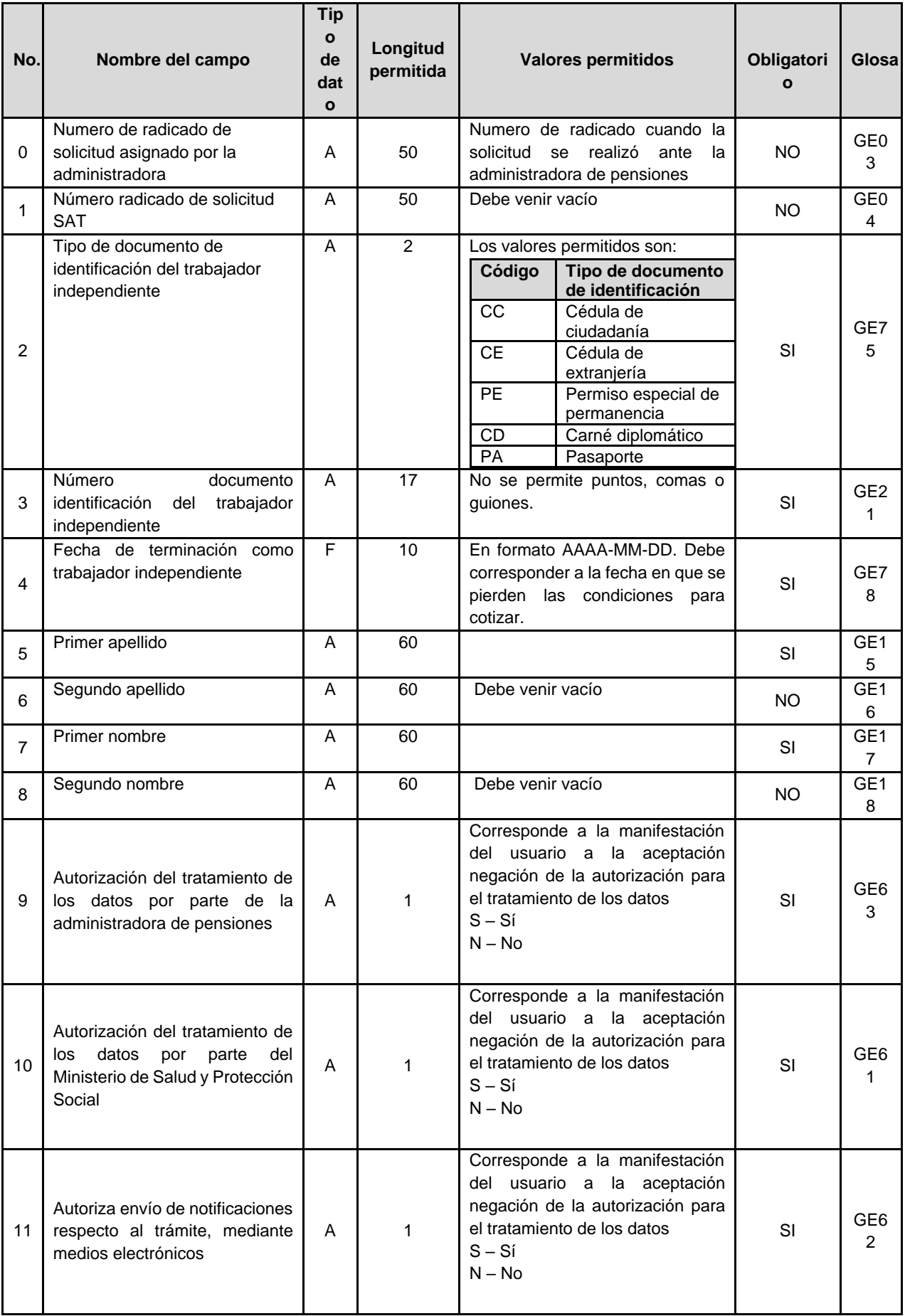

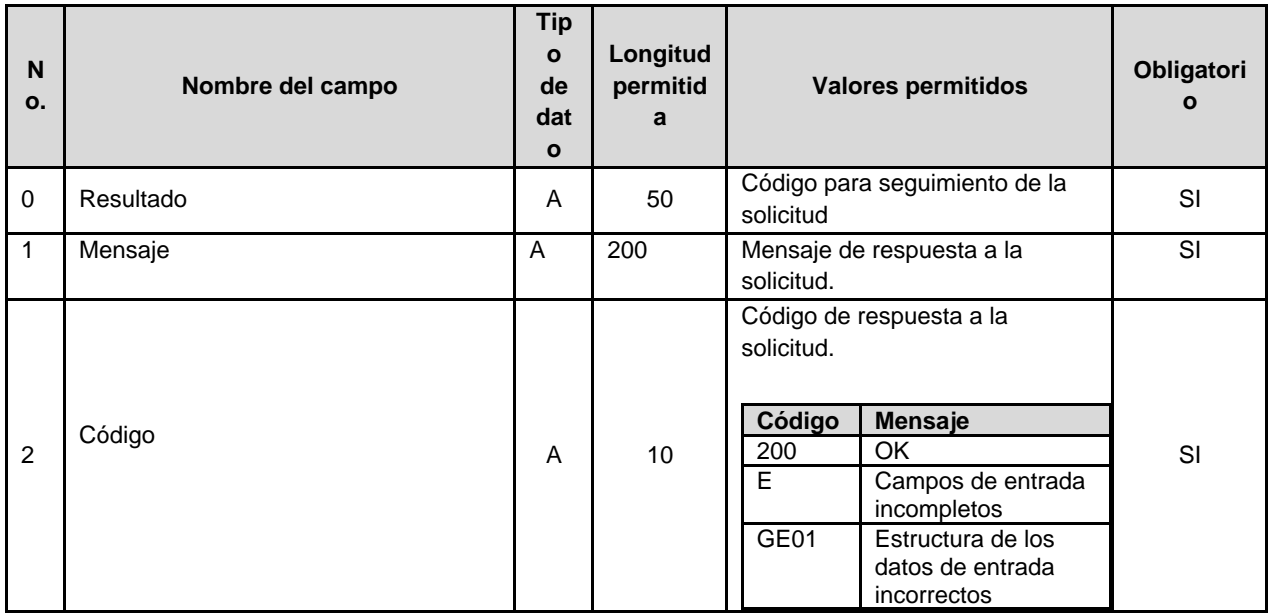

### 3.2.9 Reporte de correcciones de información previamente reportada al SAT.

*Cuando la administradora de pensiones requiera corregir la información de afiliaciones y traslados previamente reportada al SAT, deberá utilizar la estructura a que hace referencia el presente numeral. El reporte deberá ser efectuado por la administradora de pensiones que reportó la información inicial inconsistente.*

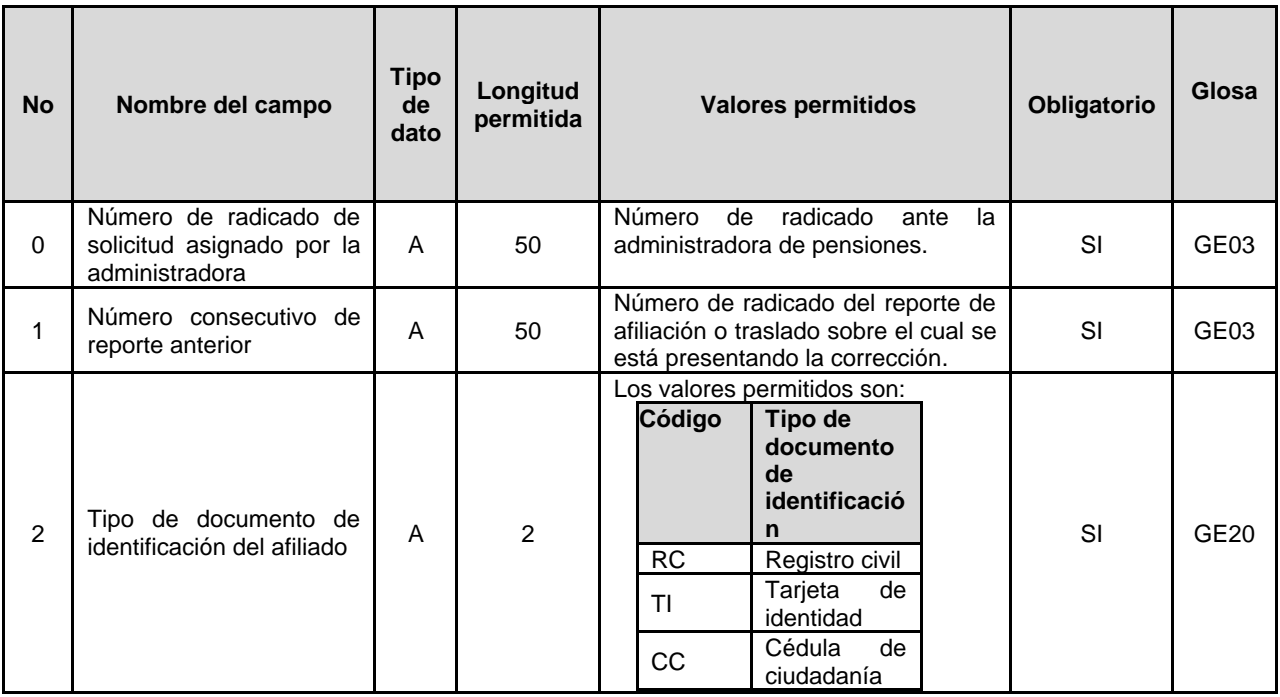

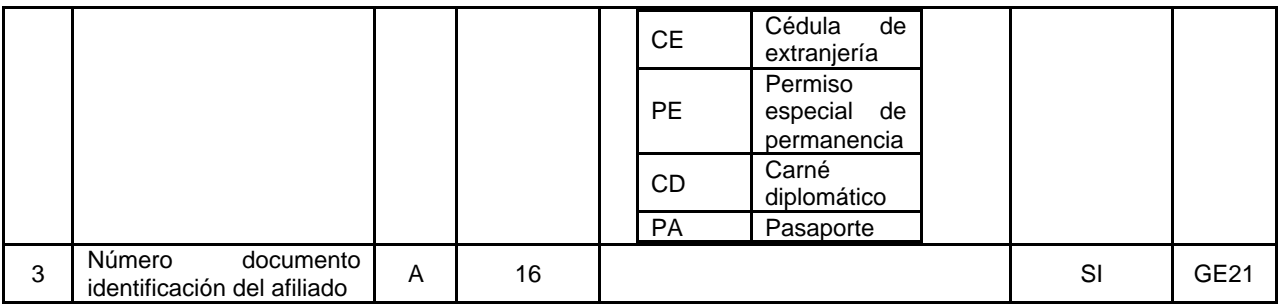

#### *Campos de salida*

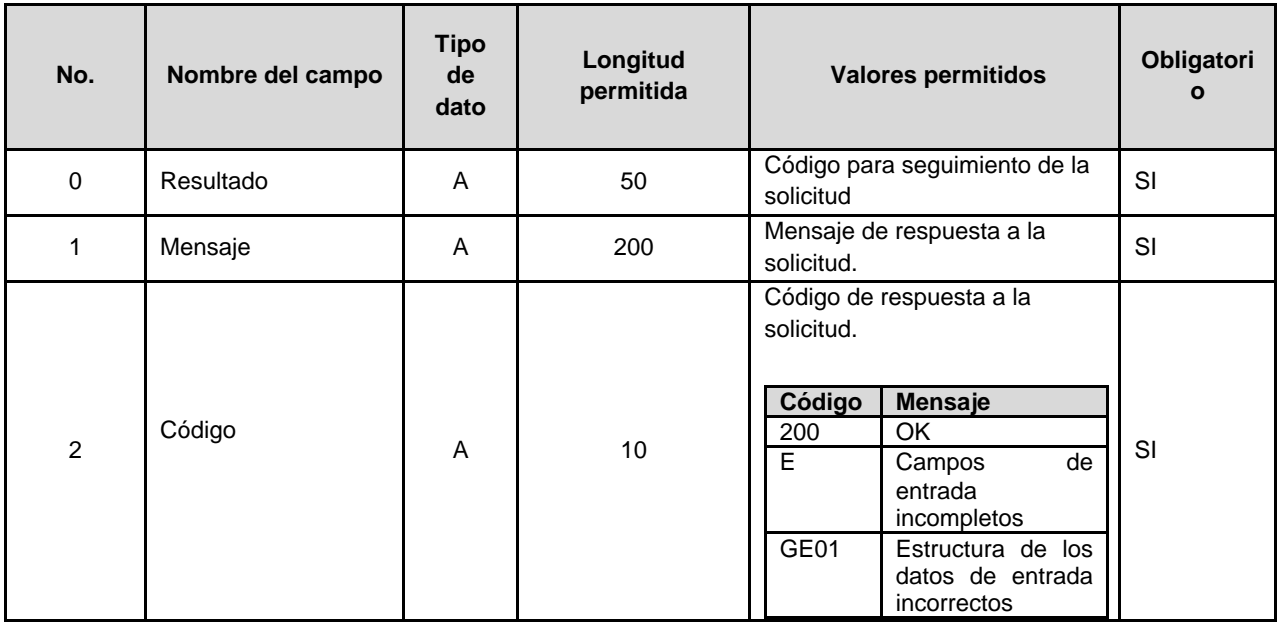

## 4. Servicio Web - validaciones de Estructura y Contenido

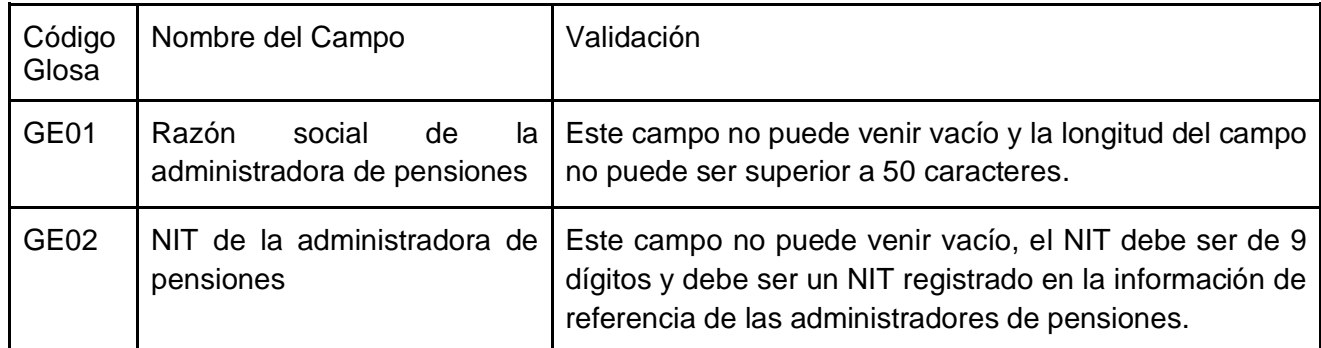

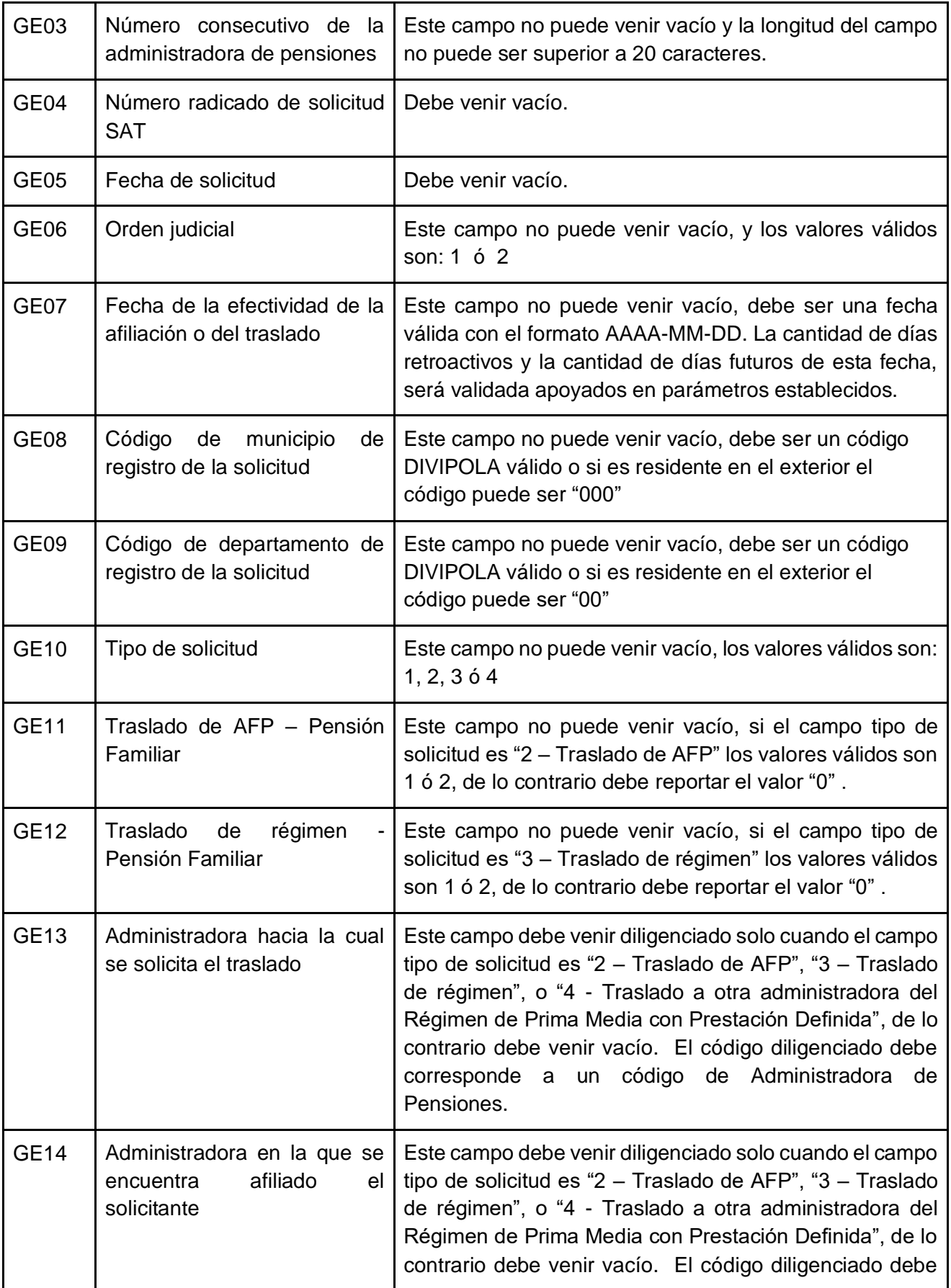

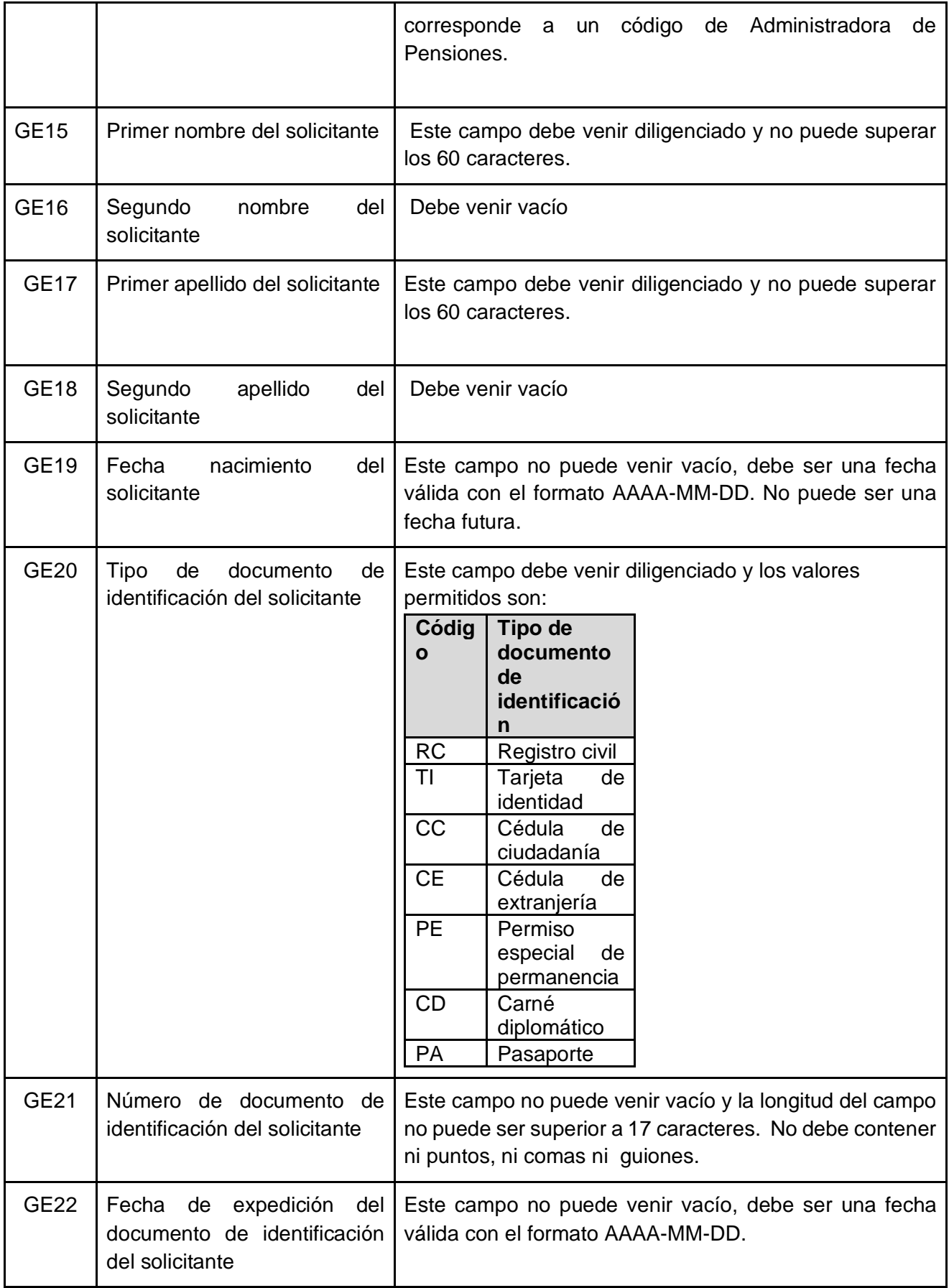

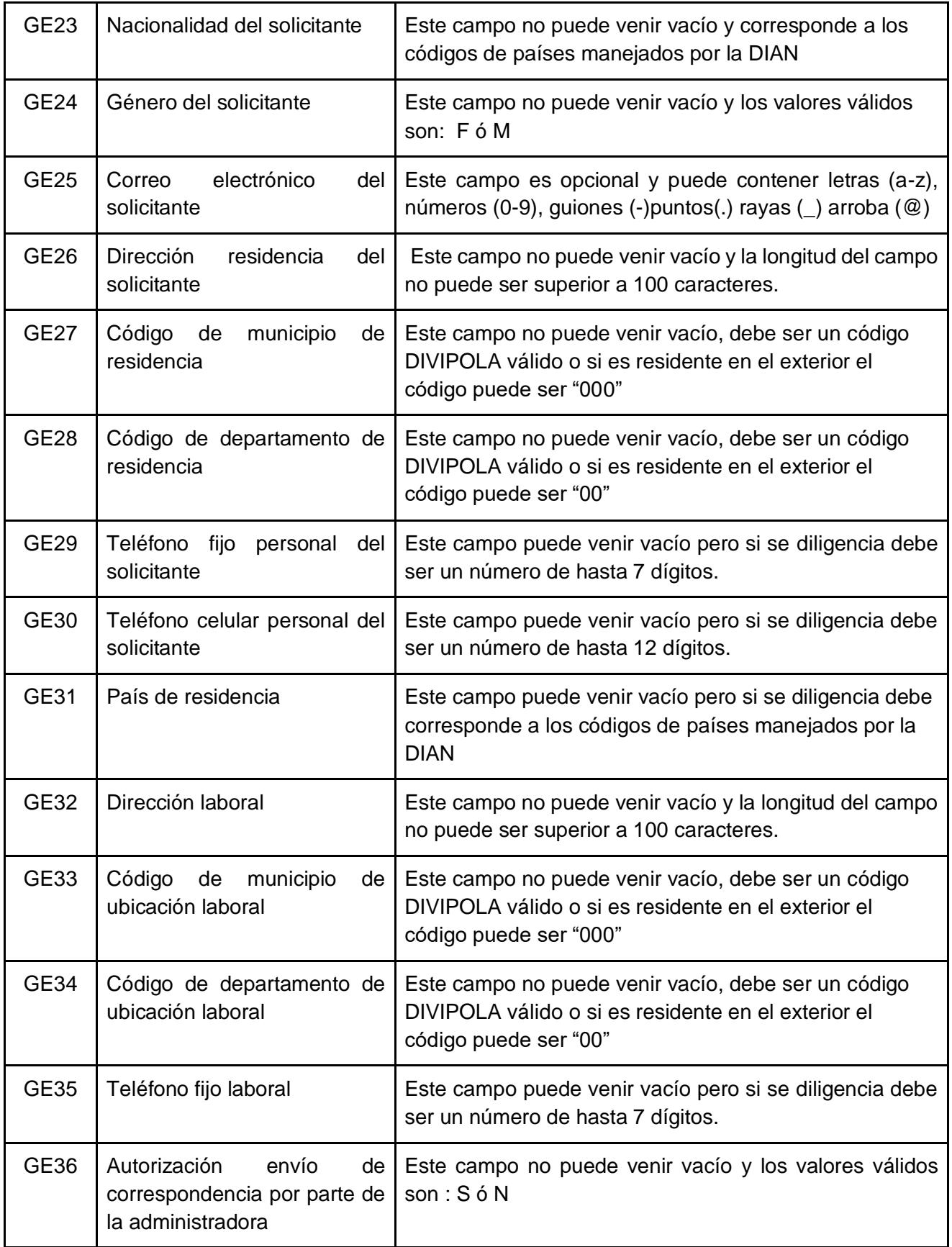

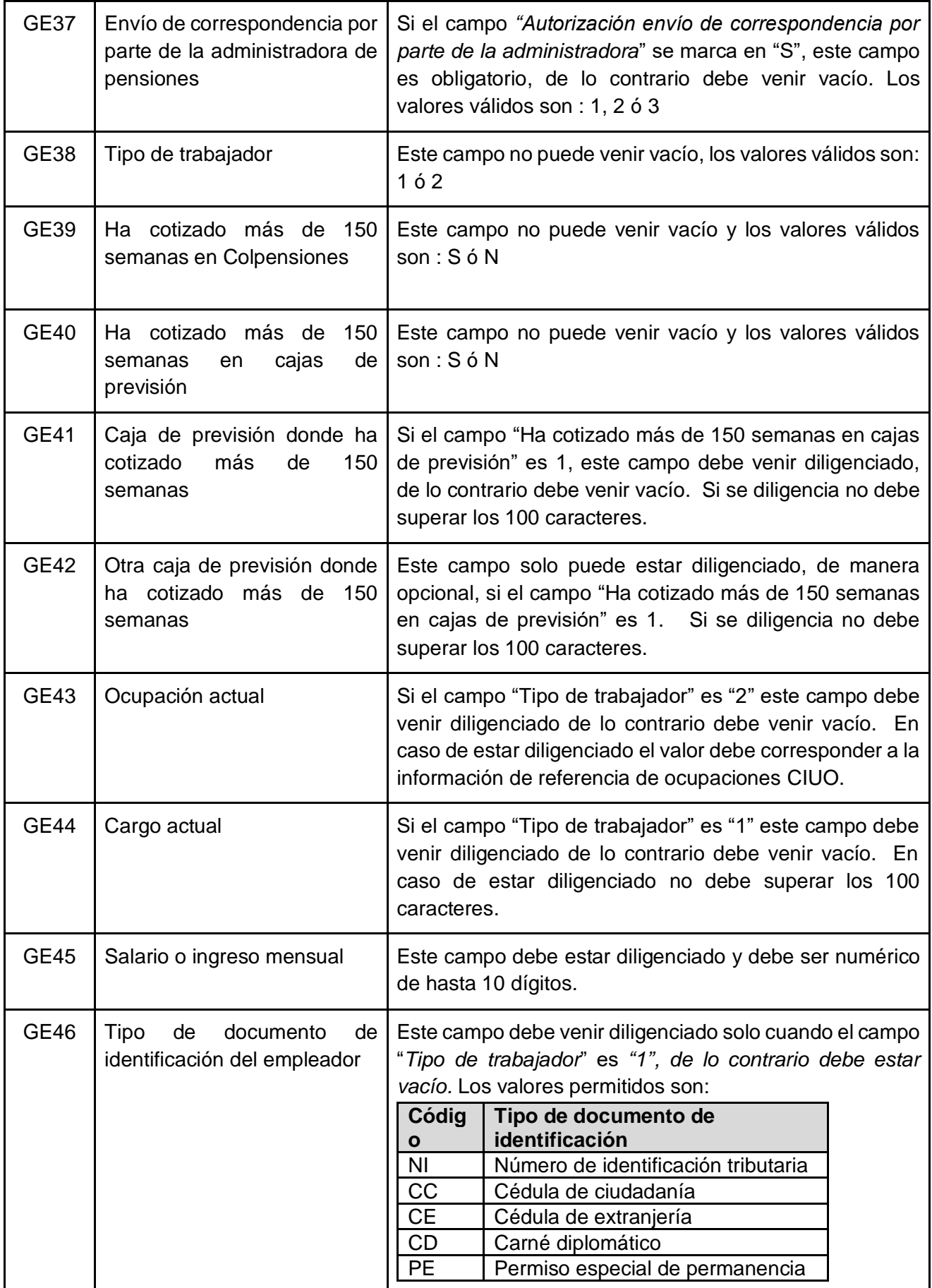

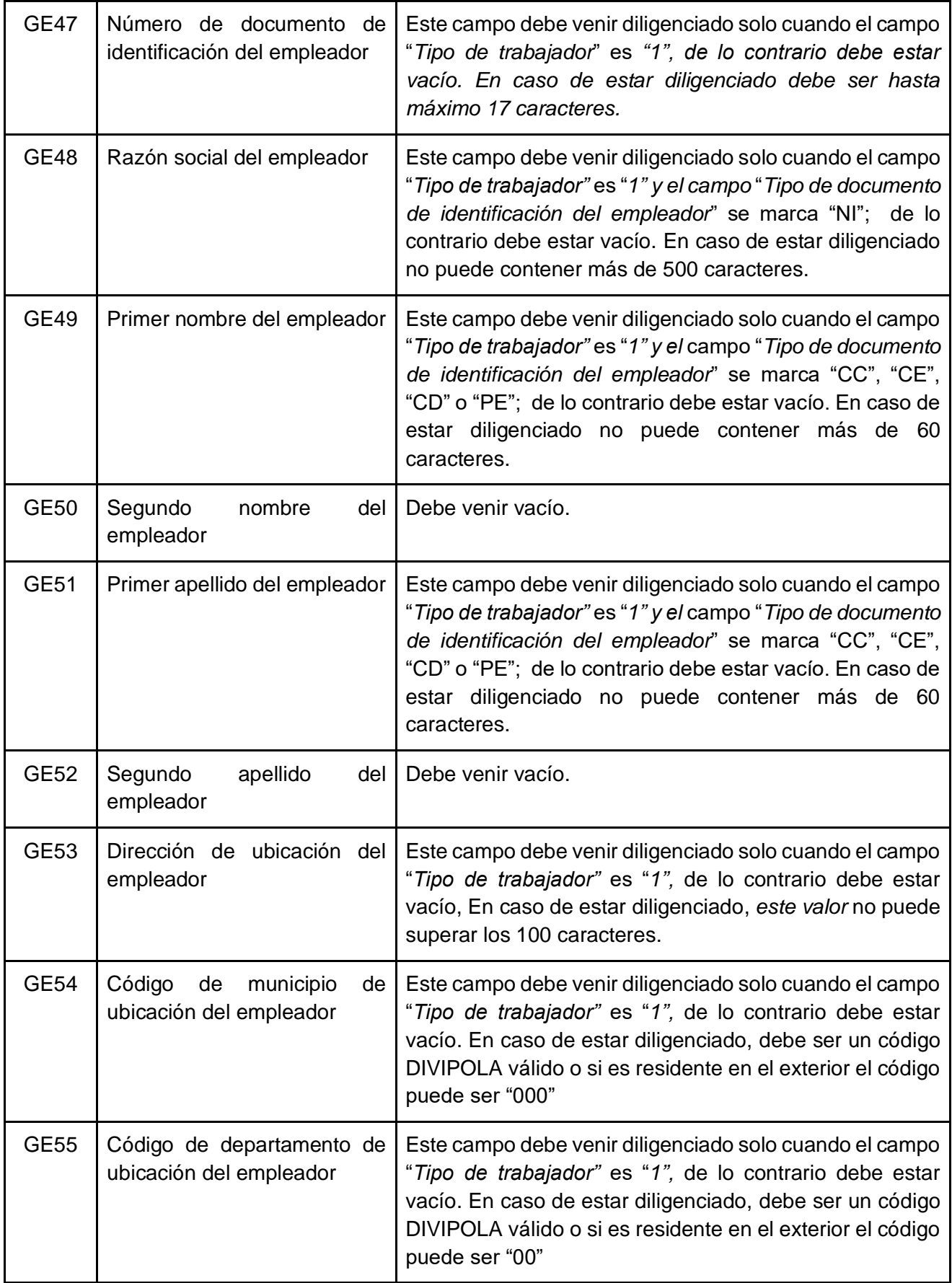

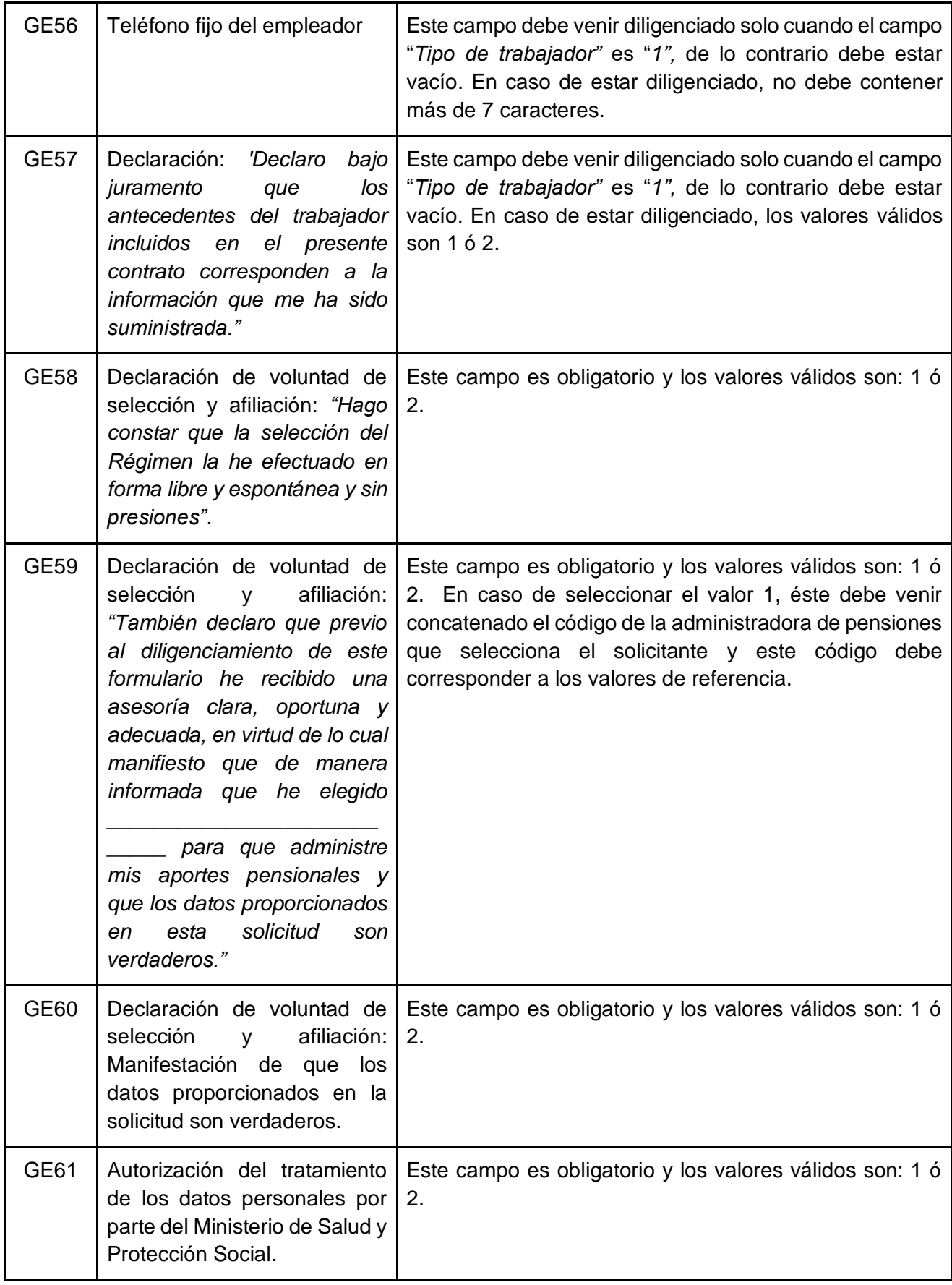

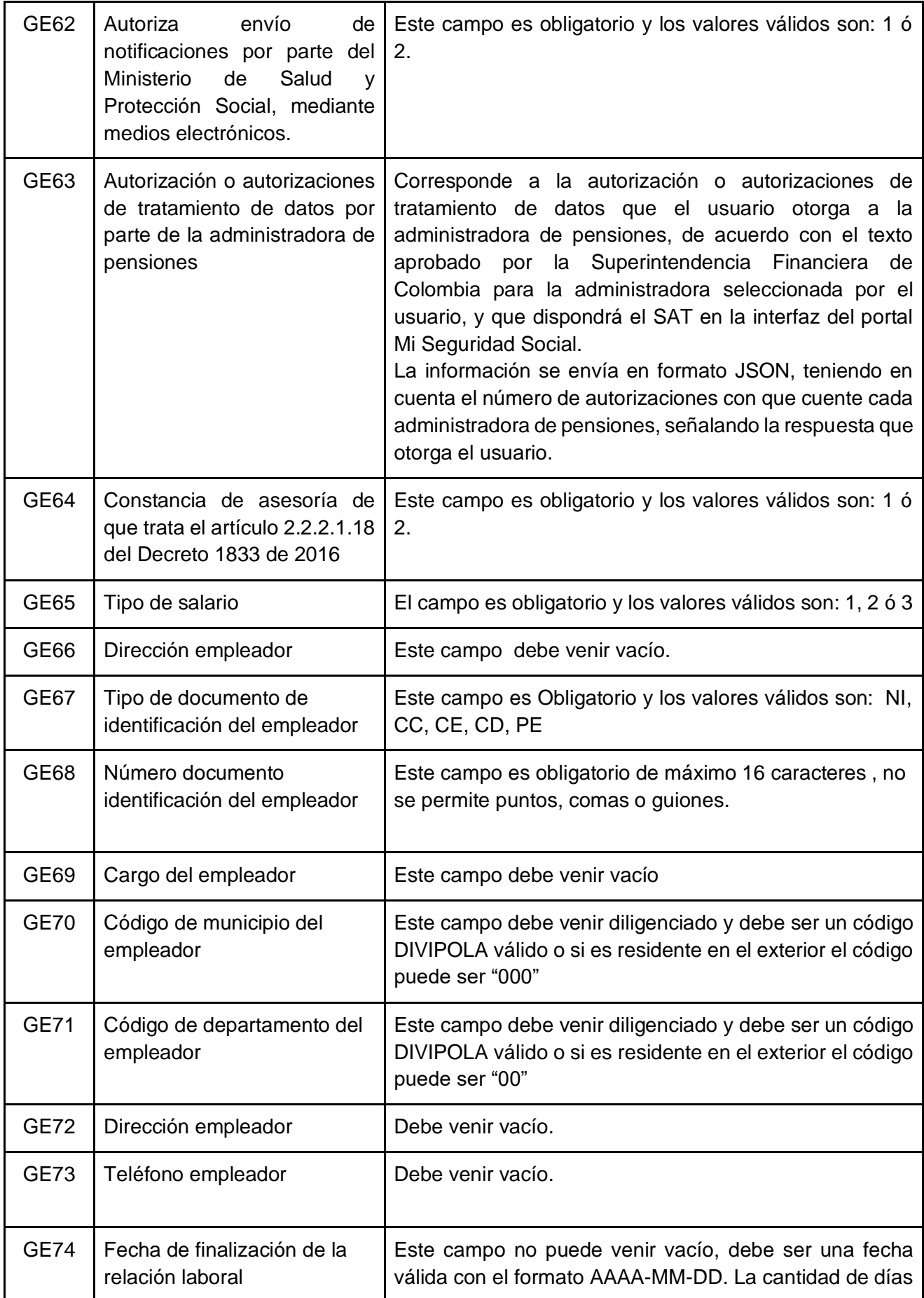

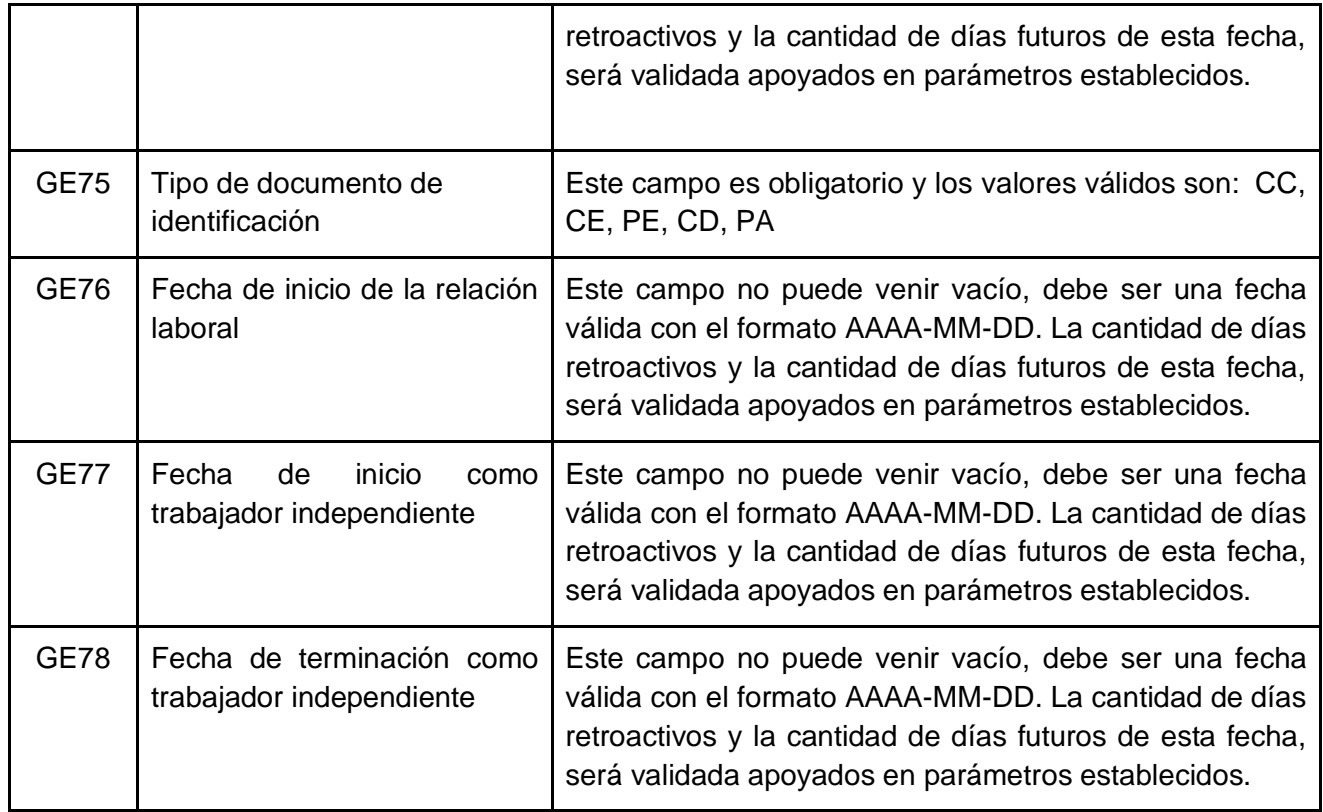

## 5. Validaciones de Negocio

### 5.1 Servicios web para reporte de novedades a las Administradores de Pensiones AP.

5.1.1 Solicitud de afiliación al Sistema General de Pensiones.

Glosas

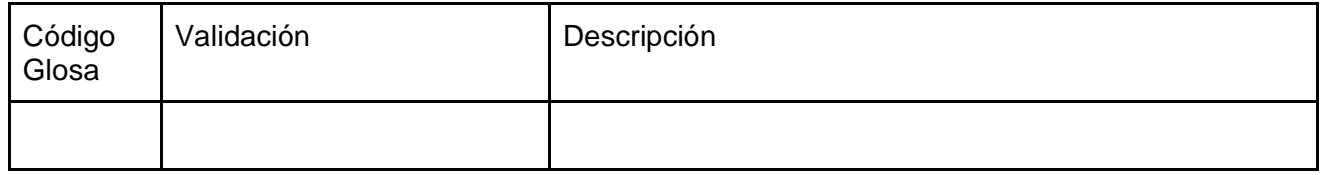

Alertas

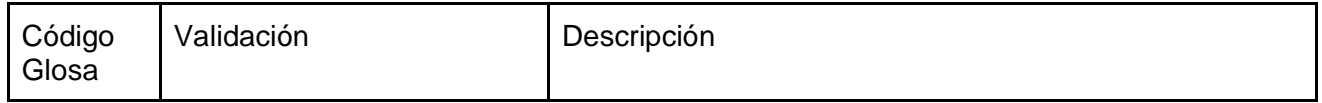

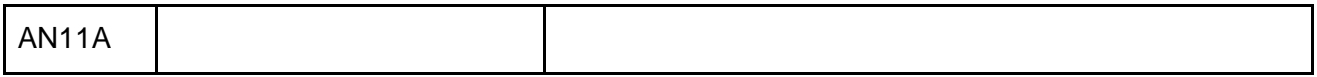

5.1.2 Registro de detalle de los beneficiarios registrados por el solicitante en el SAT.

Glosas

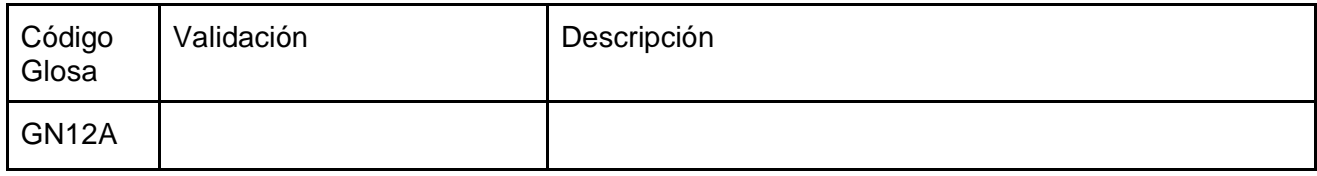

Alertas

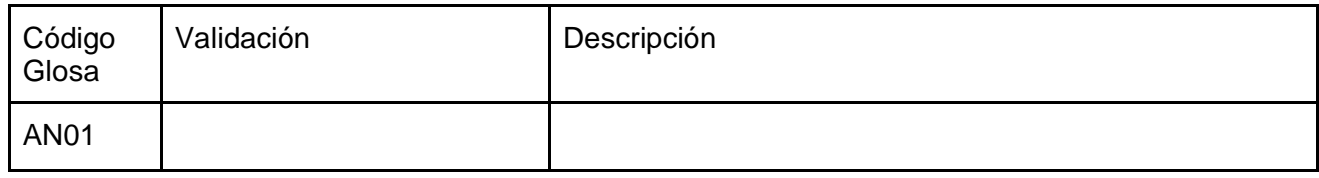

5.1.3 Solicitud de retracto de selección de administradora de pensiones.

Glosas

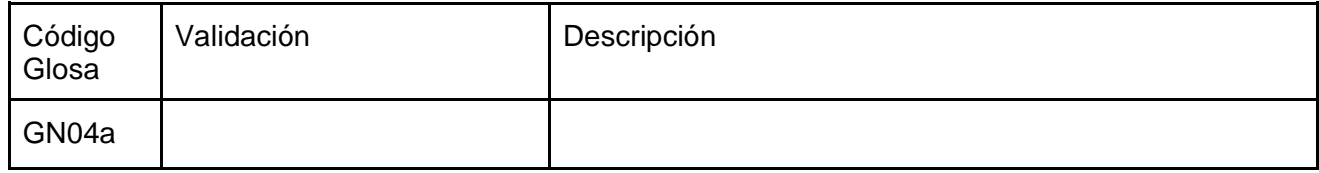

Alertas

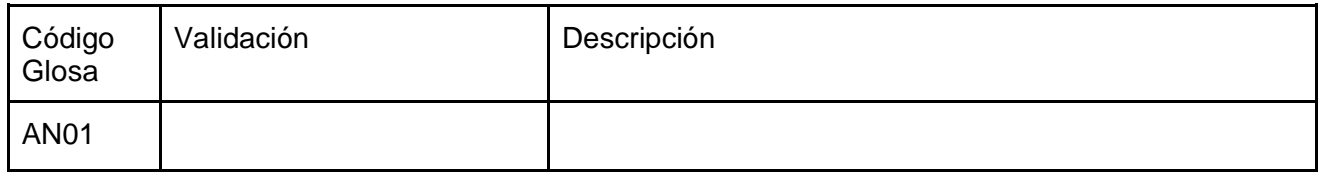

5.1.4 Inicio de relación laboral.

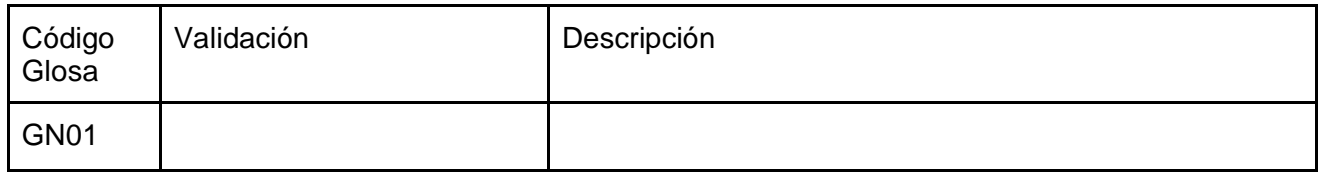

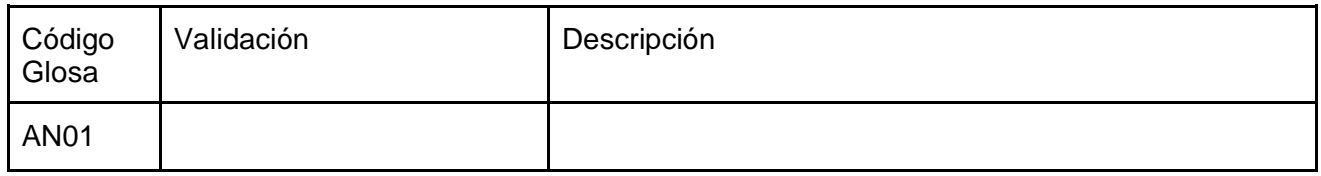

### 5.1.5 Terminación de relación laboral.

Glosas

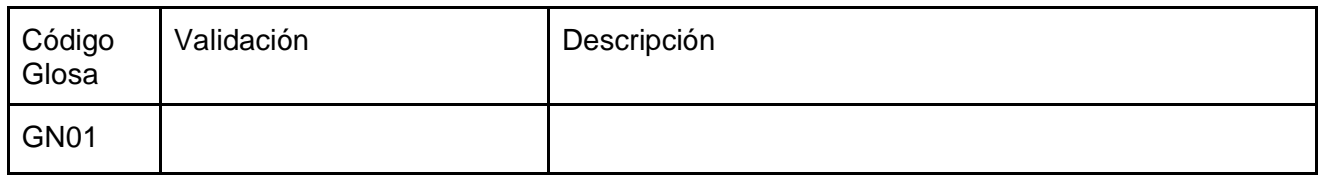

Alertas

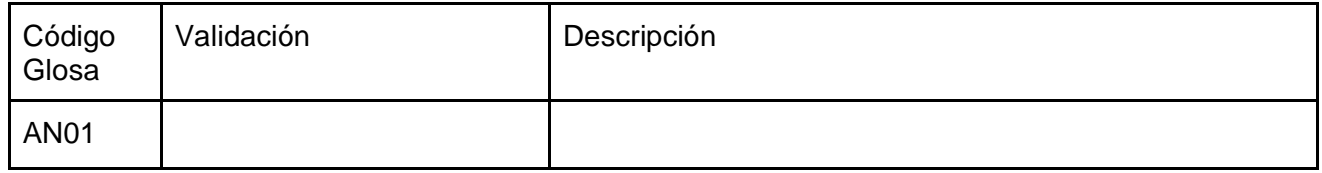

5.1.6 Inicio como trabajador independiente.

Glosas

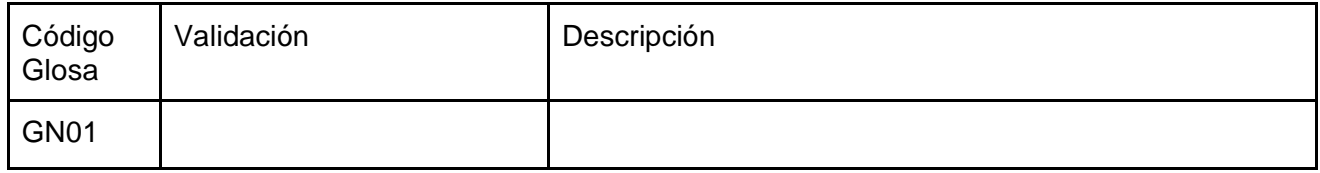

Alertas

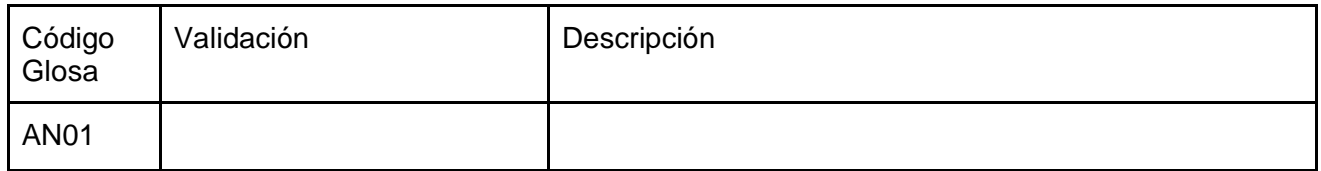

5.1.7 Terminación como trabajador independiente.

Glosas

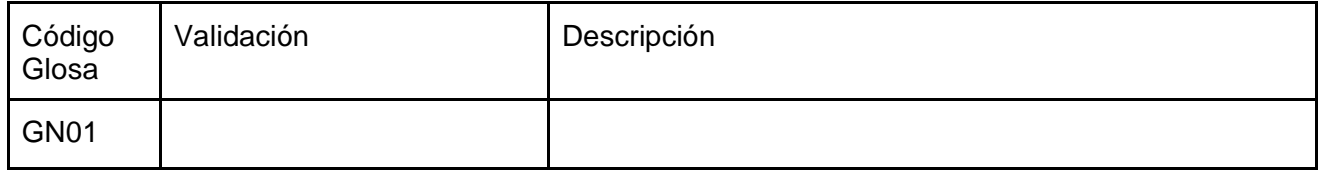

Alertas

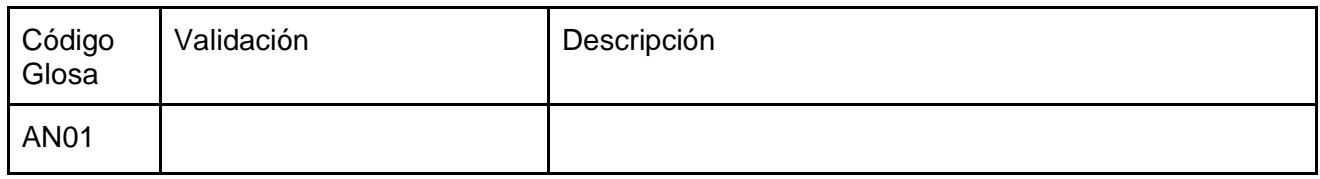

### 5.2 Servicios web para reporte de novedades por parte de las Administradores de Pensiones AP al SAT.

5.2.1 Reporte de afiliaciones y traslados realizados directamente ante las administradoras de pensiones.

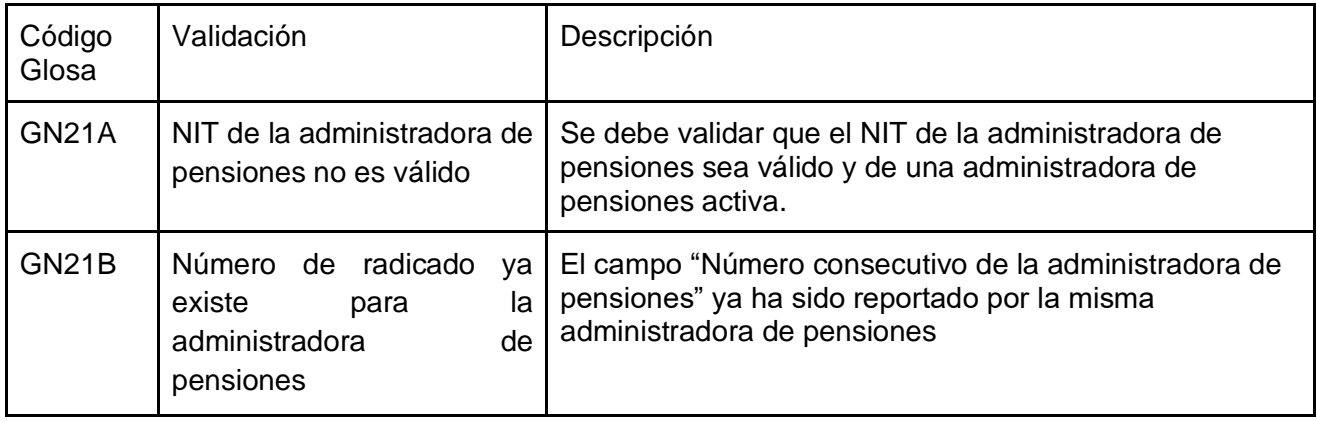

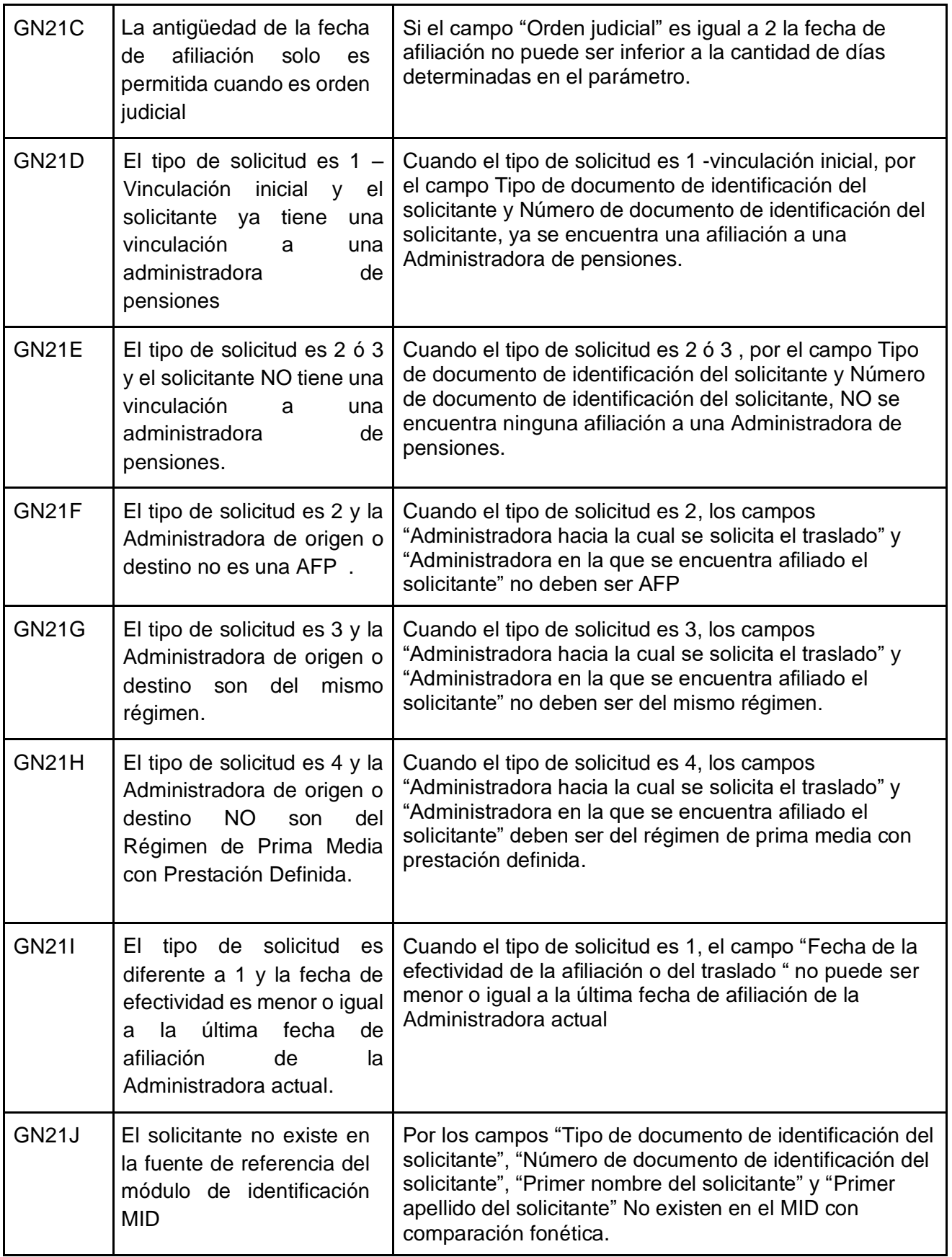

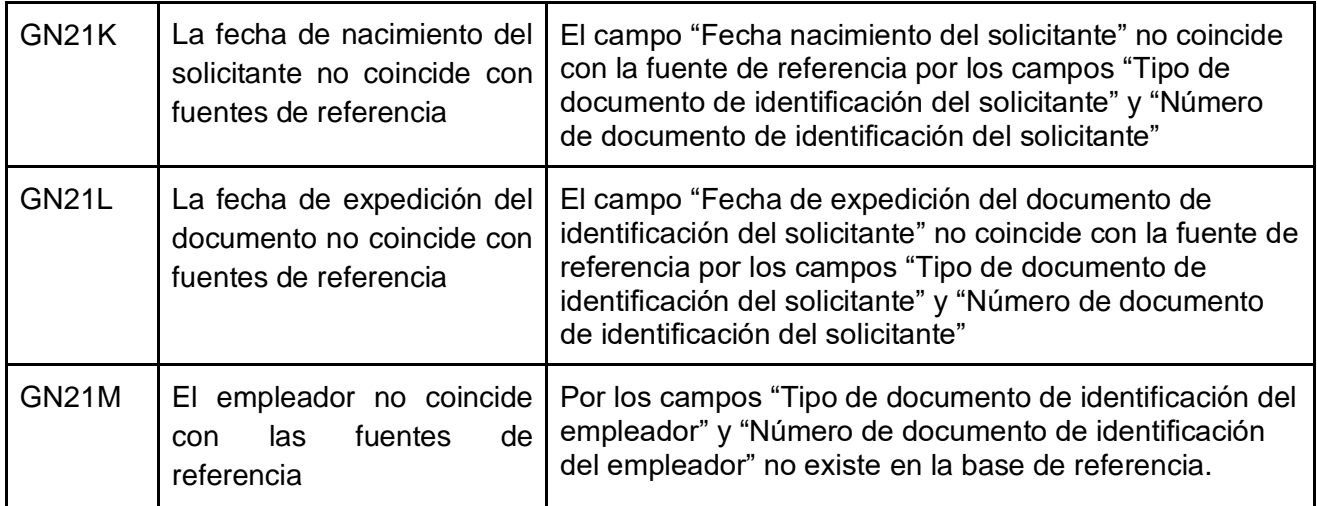

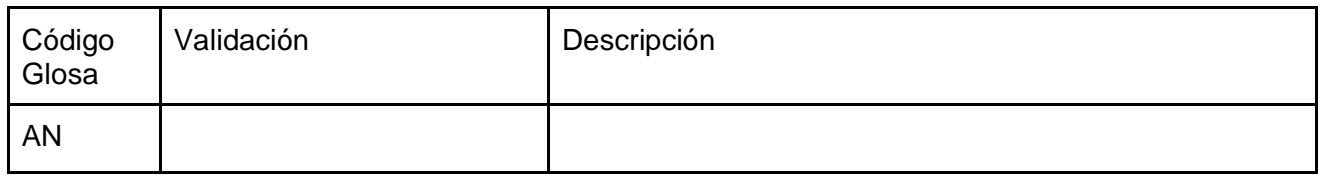

5.2.2 Respuesta a la solicitud de afiliación al Sistema General de Pensiones.

Glosas

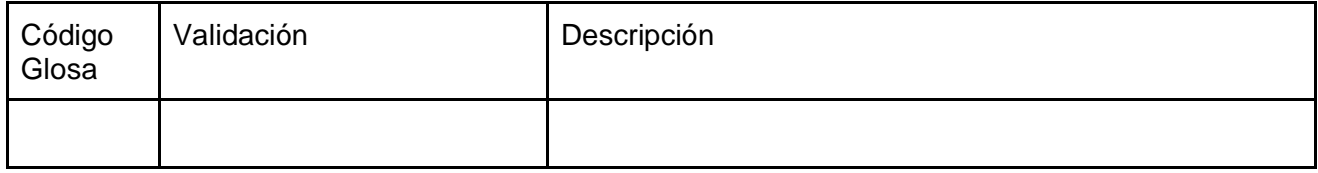

Alertas

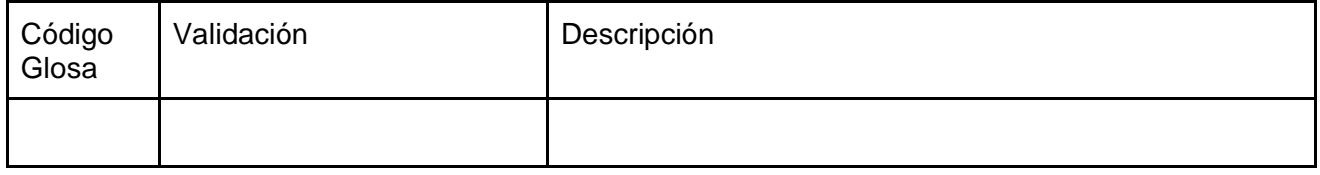

5.2.3 Reporte de retracto de selección de administradora de pensiones.

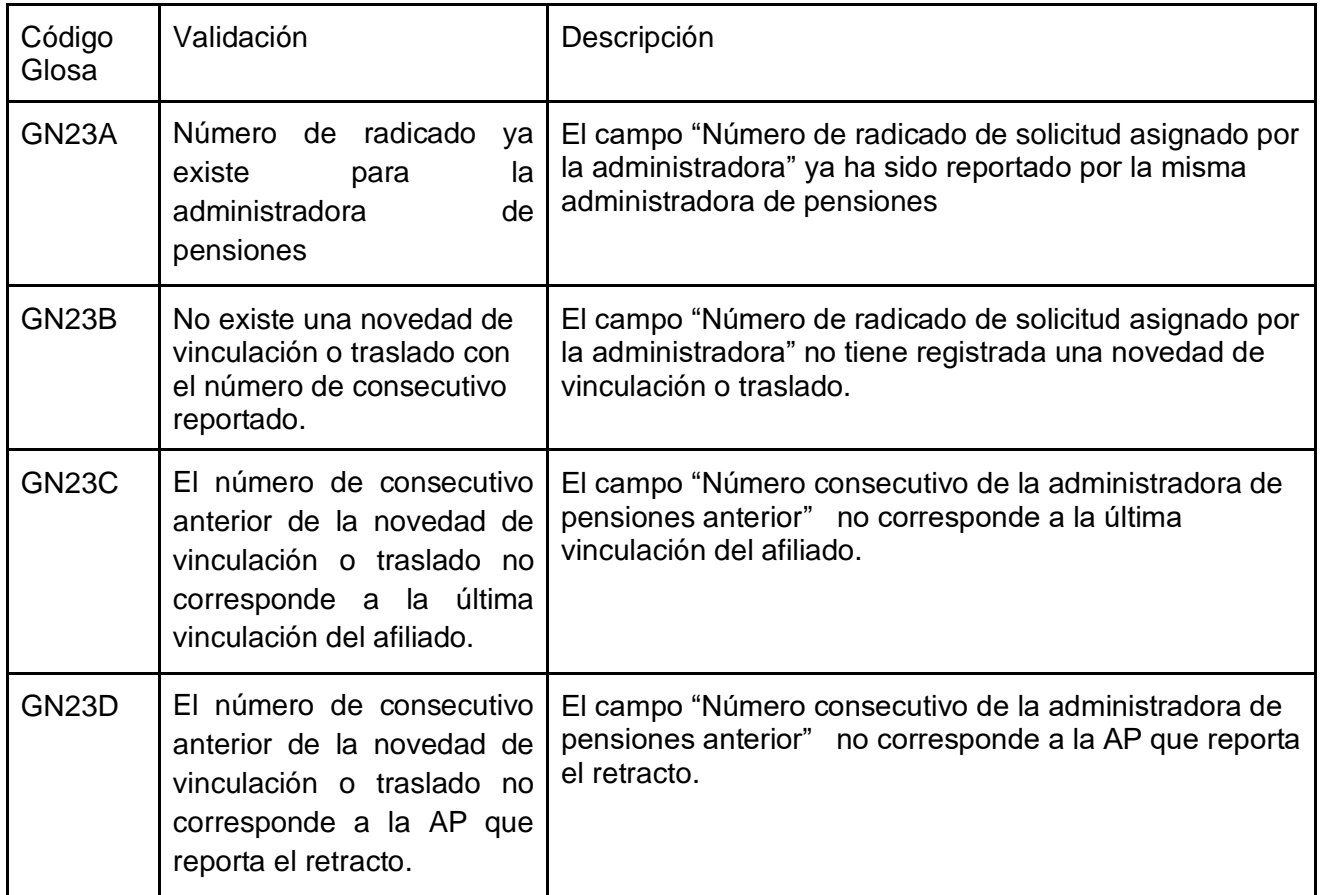

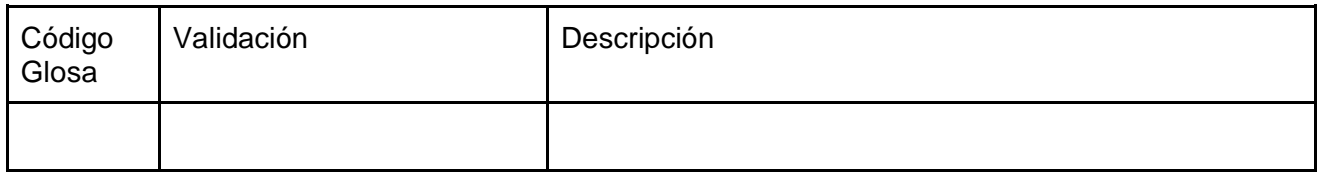

5.2.4 Respuesta a la solicitud de retracto de selección de administradora de pensiones.

Glosas

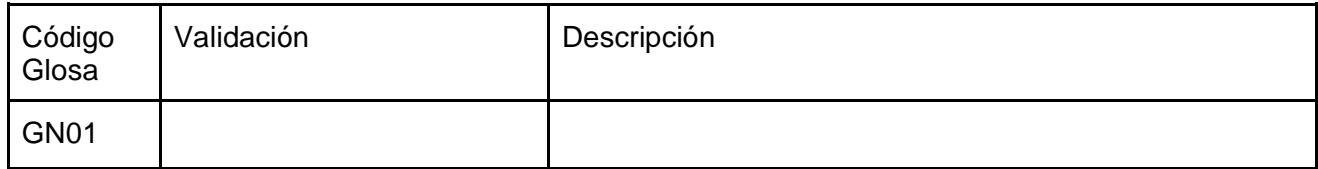

Alertas

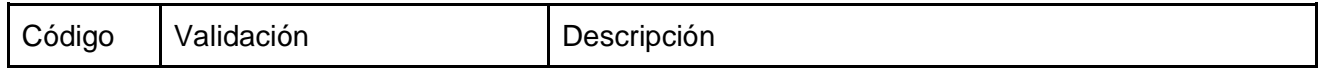

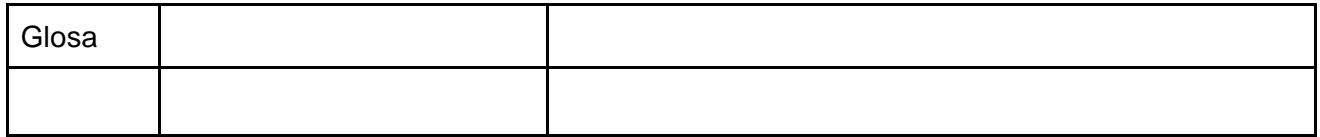

5.2.5 Reporte de inicio de relación laboral.

Glosas

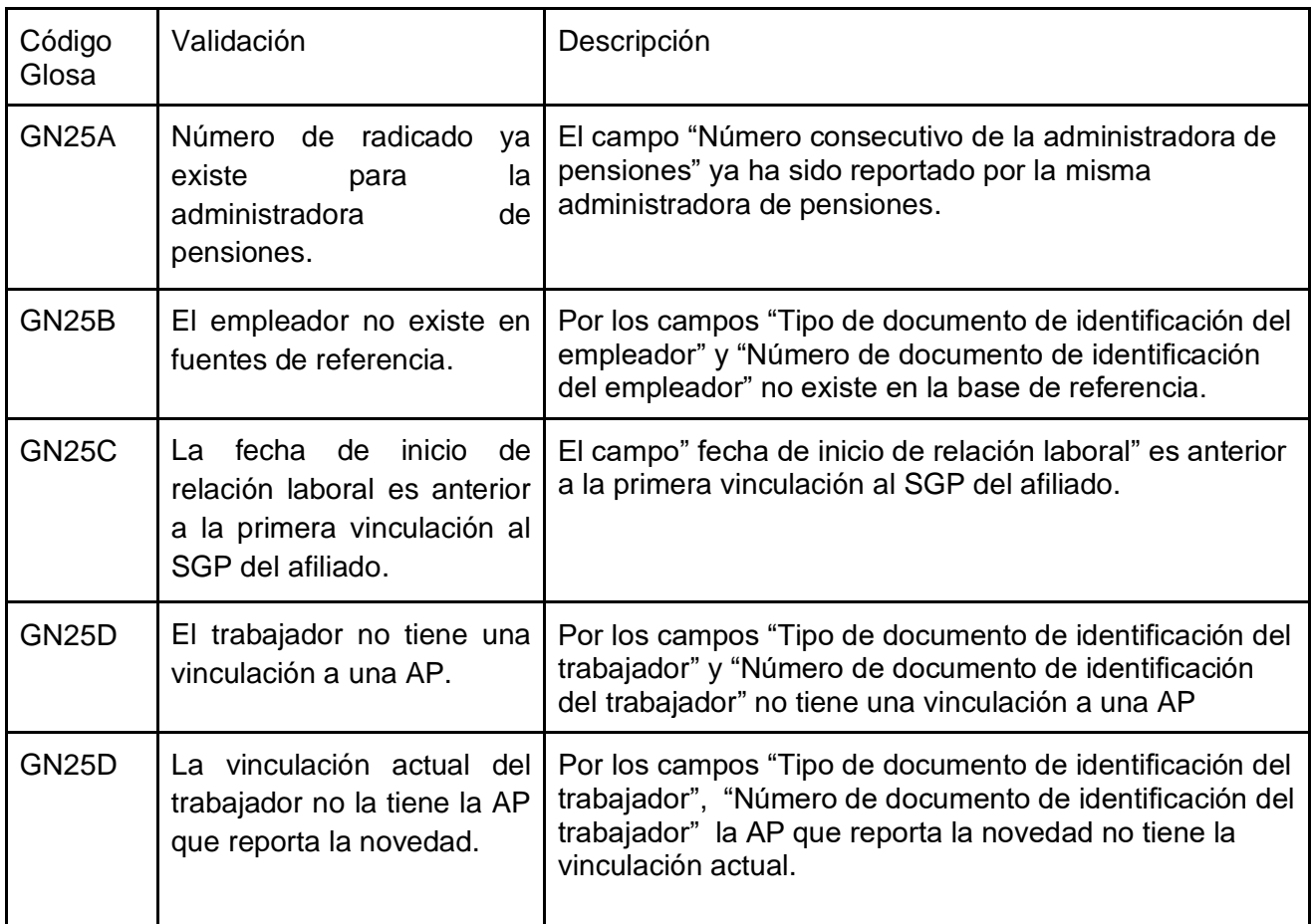

#### Alertas

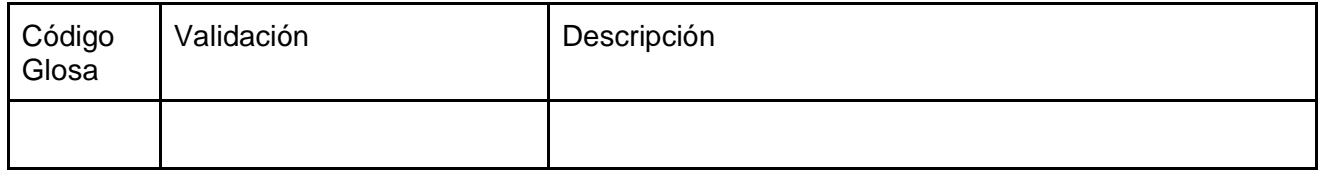

5.2.6 Reporte de terminación de relación laboral.

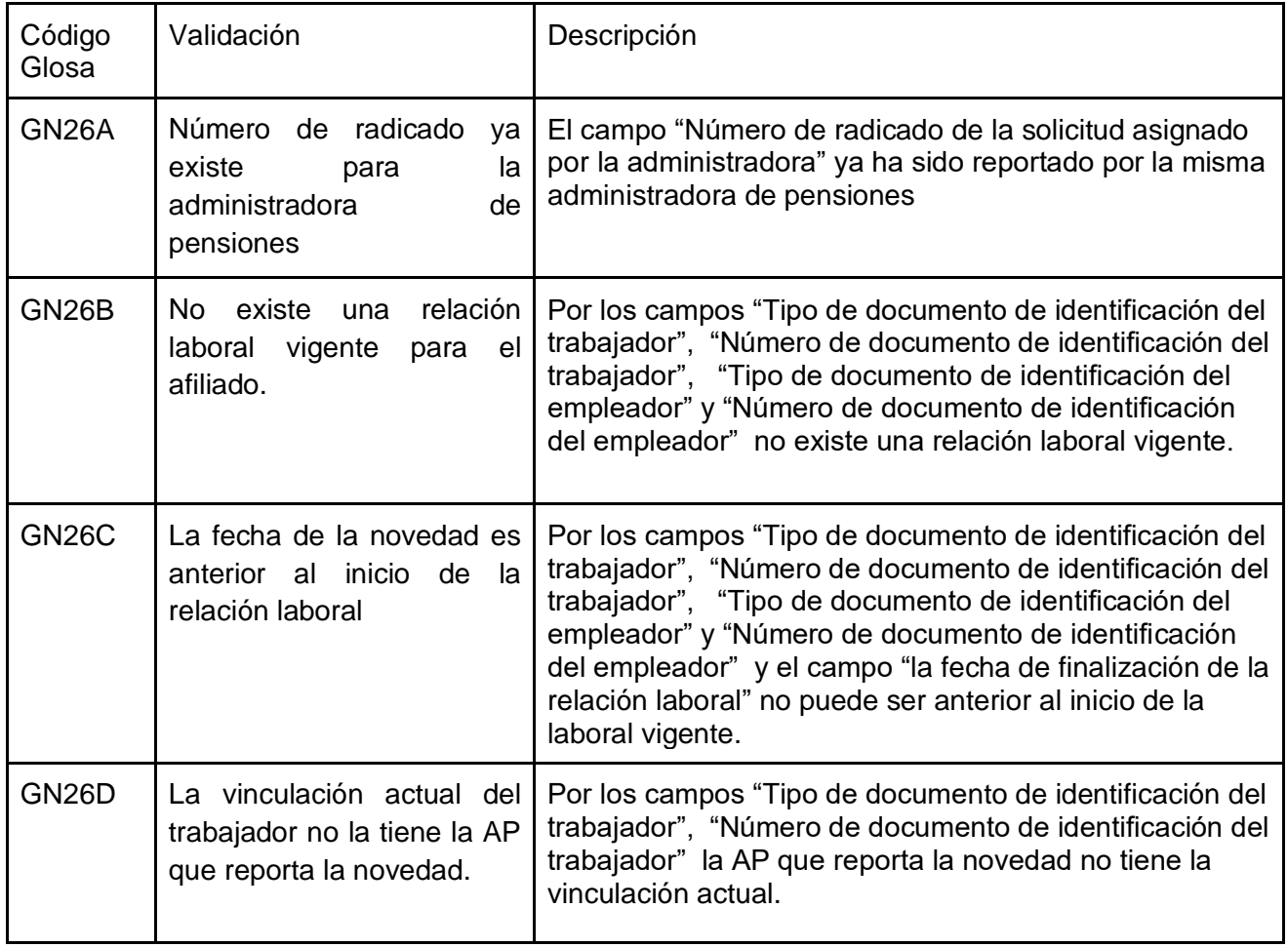

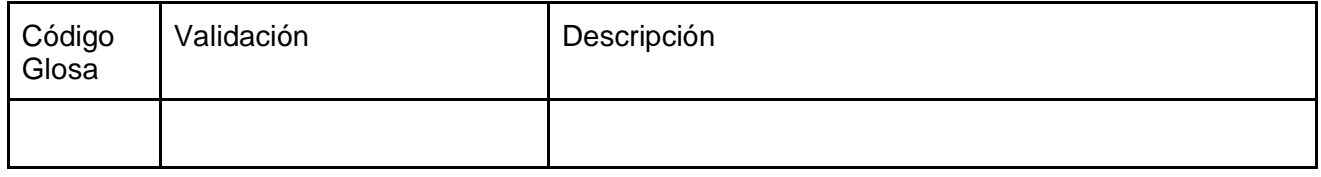

### 5.2.7 Reporte de inicio como trabajador independiente.

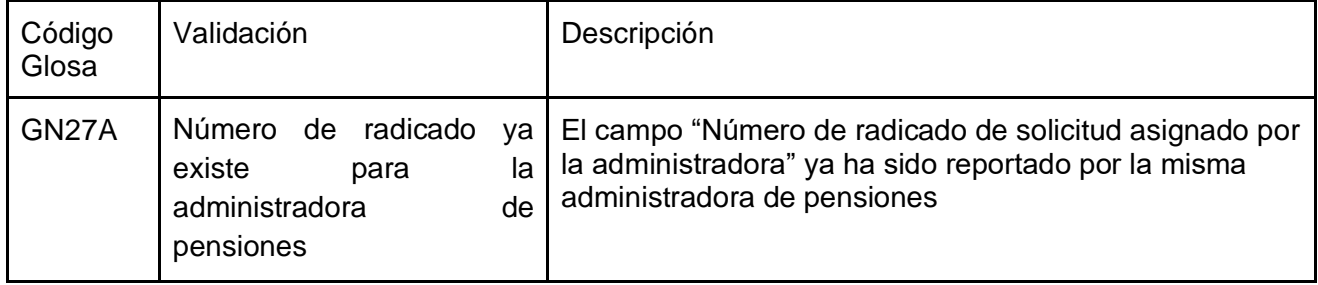

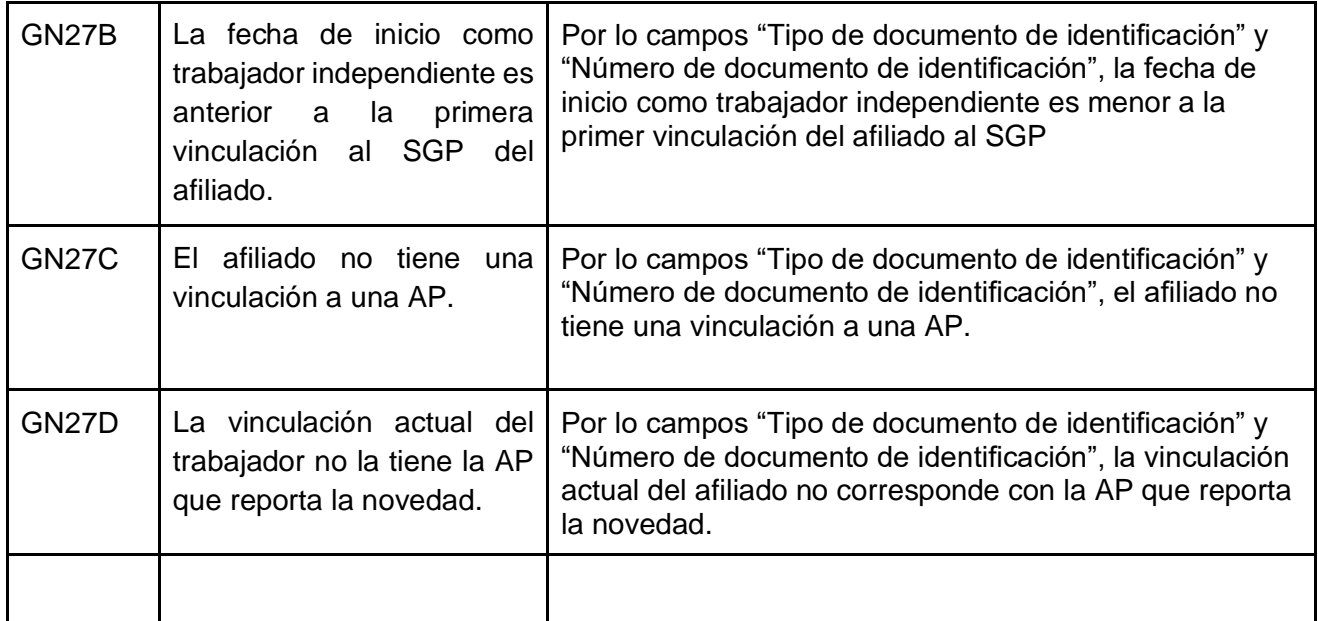

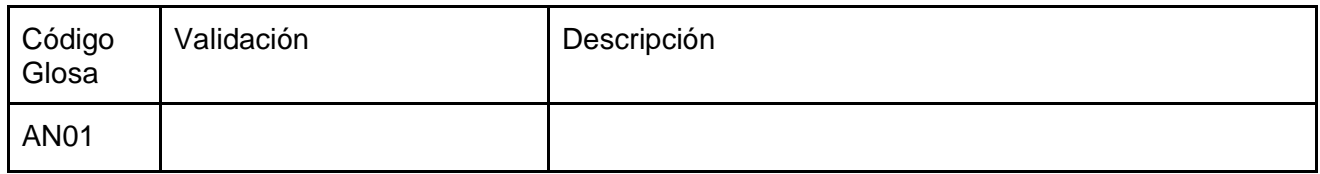

### 5.2.8 Reporte de terminación de trabajador independiente.

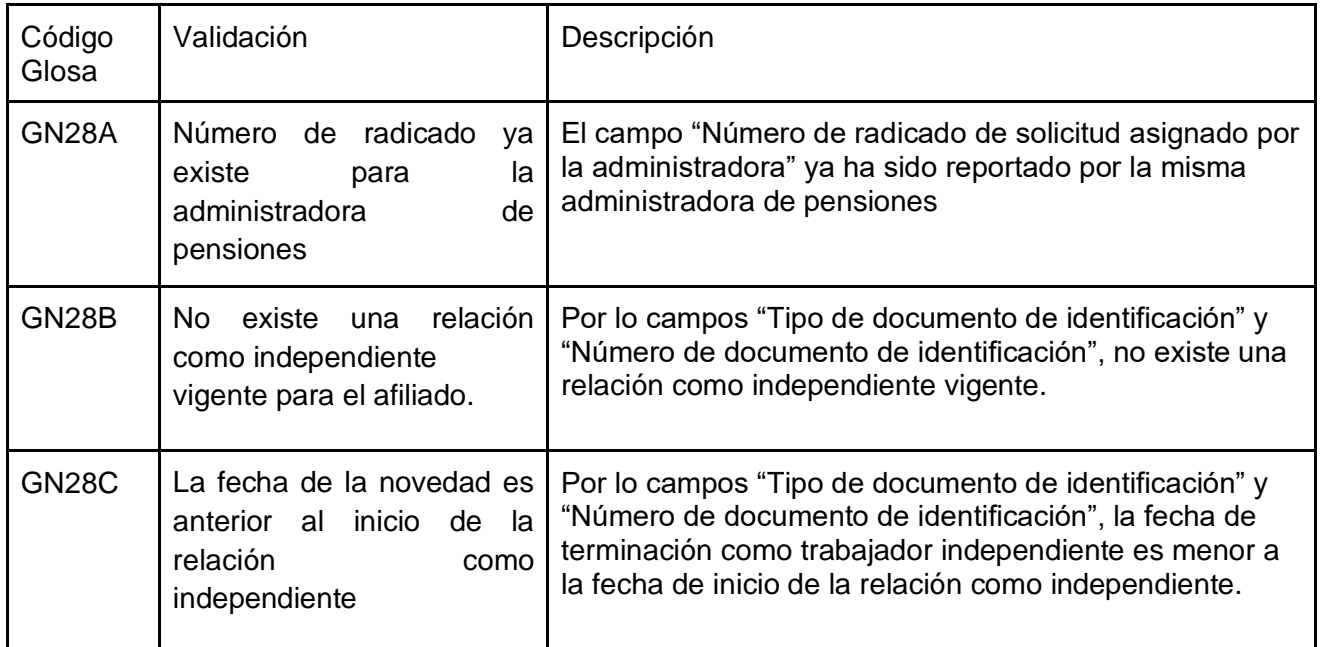

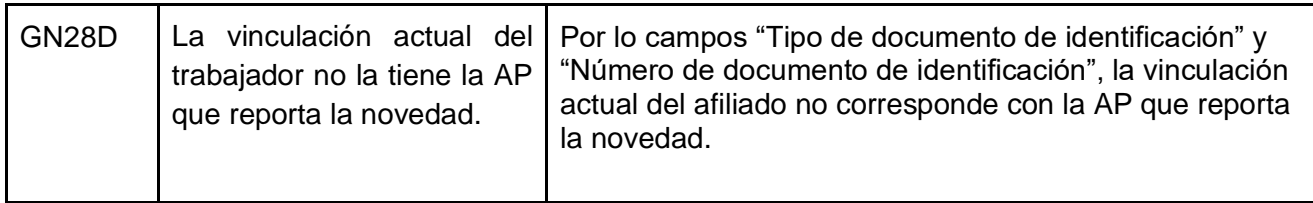

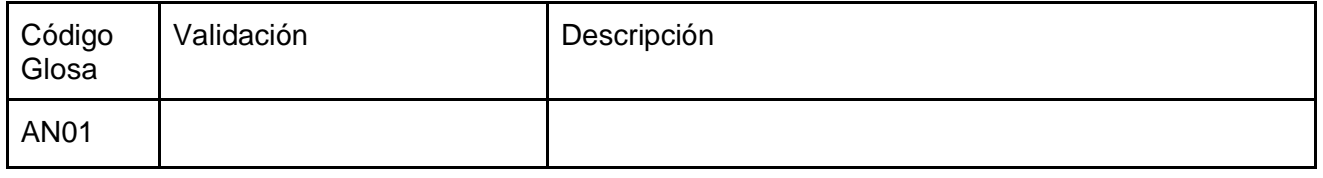

### 5.2.9 Reporte de correcciones de información previamente reportada al SAT.

Glosas

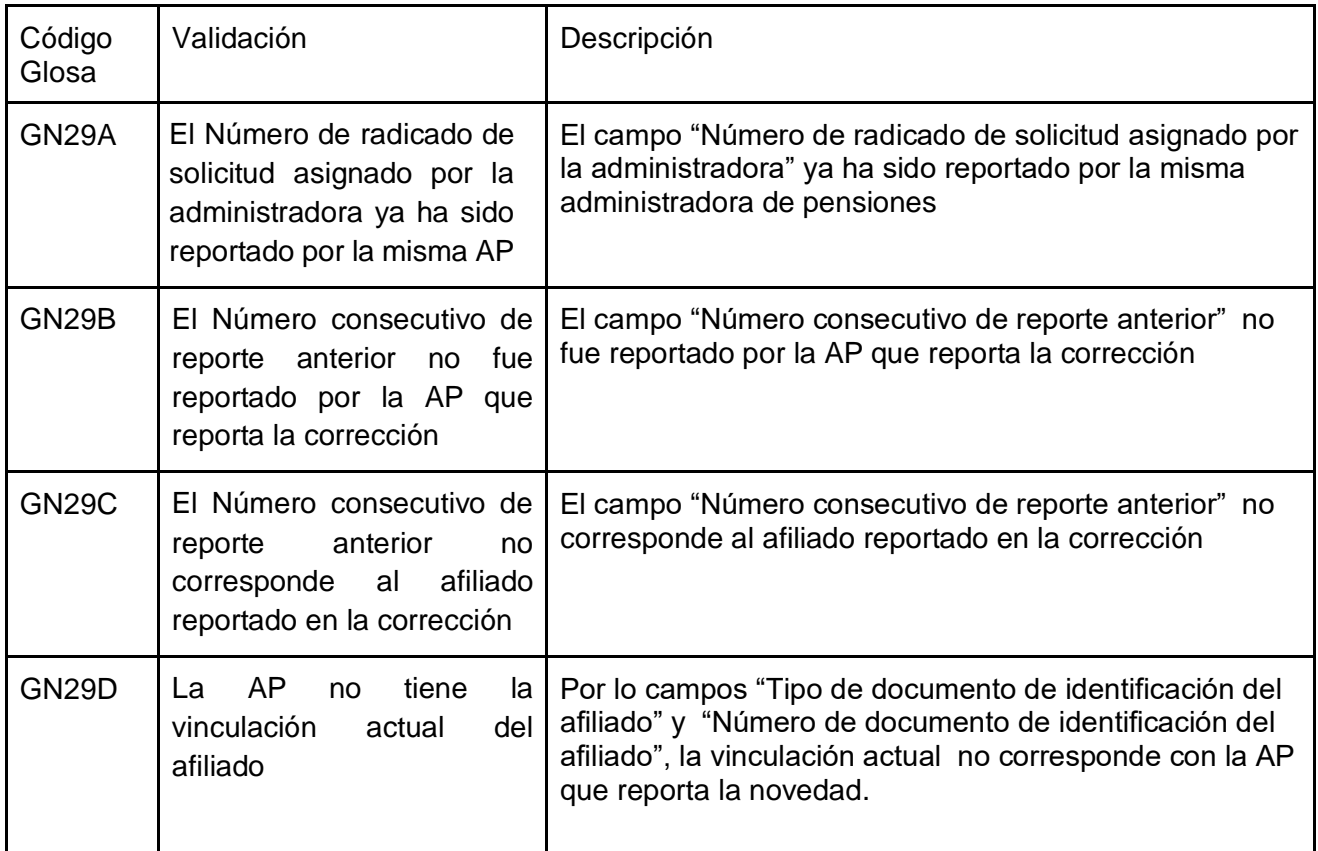

Alertas

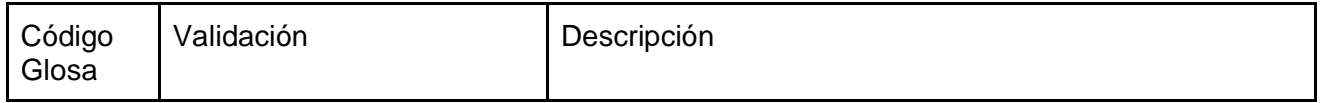

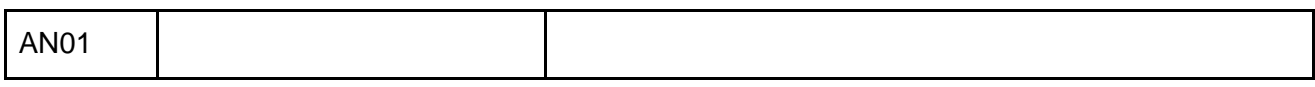

## 6. Esquema de seguridad

### 6.1. Comunicación de las Administradoras de Pensiones a Mi seguridad social

La seguridad de las transacciones de los Web Service se basa en el estándar de OAuth2 y un esquema de auditoría, que permite visualizar el resultado de las transacciones. Por lo que se debe aplicar el siguiente esquema de comunicación:

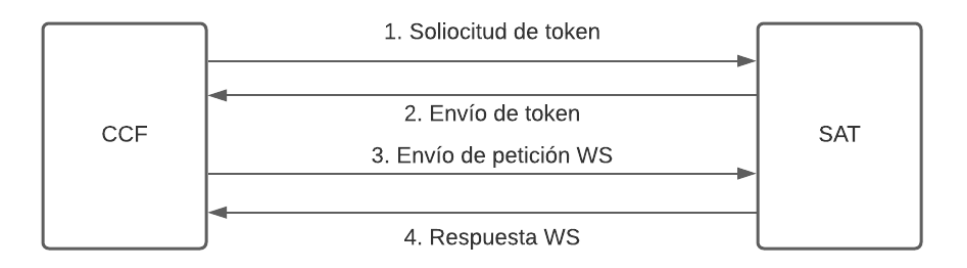

Para que el esquema de seguridad funcione, se debe contar con información de ClientID y Password, para obtener el token de seguridad. Desde la plataforma de Mi seguridad social el Ministerio de Salud y Protección Social dispondrá la información a utilizar en cada uno de los servicios.

Cada petición, tanto para token como para los WS, se realizará por canal SSL, por lo que la información no requiere mecanismos de encripción adicionales.

Finalmente, cada WS debe responder con un campo Resultado. Este campo es importante para poder realizar consultas a los resultados de cada transacción. Para ello, el Ministerio de Salud y Protección Social construirá un servicio de consulta de traza, con los siguientes datos:

#### **Campos de entrada**

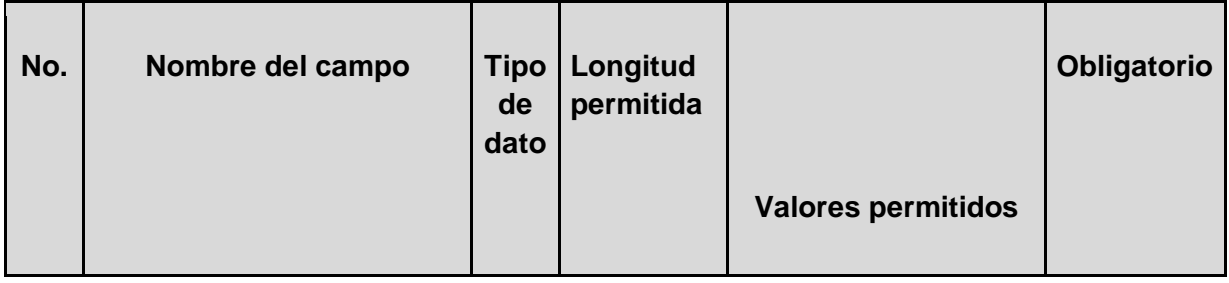

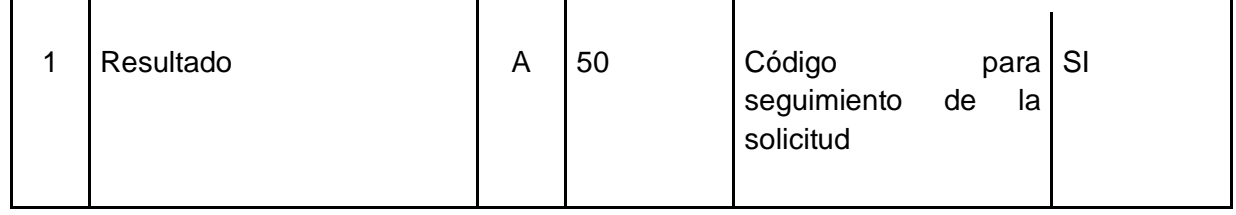

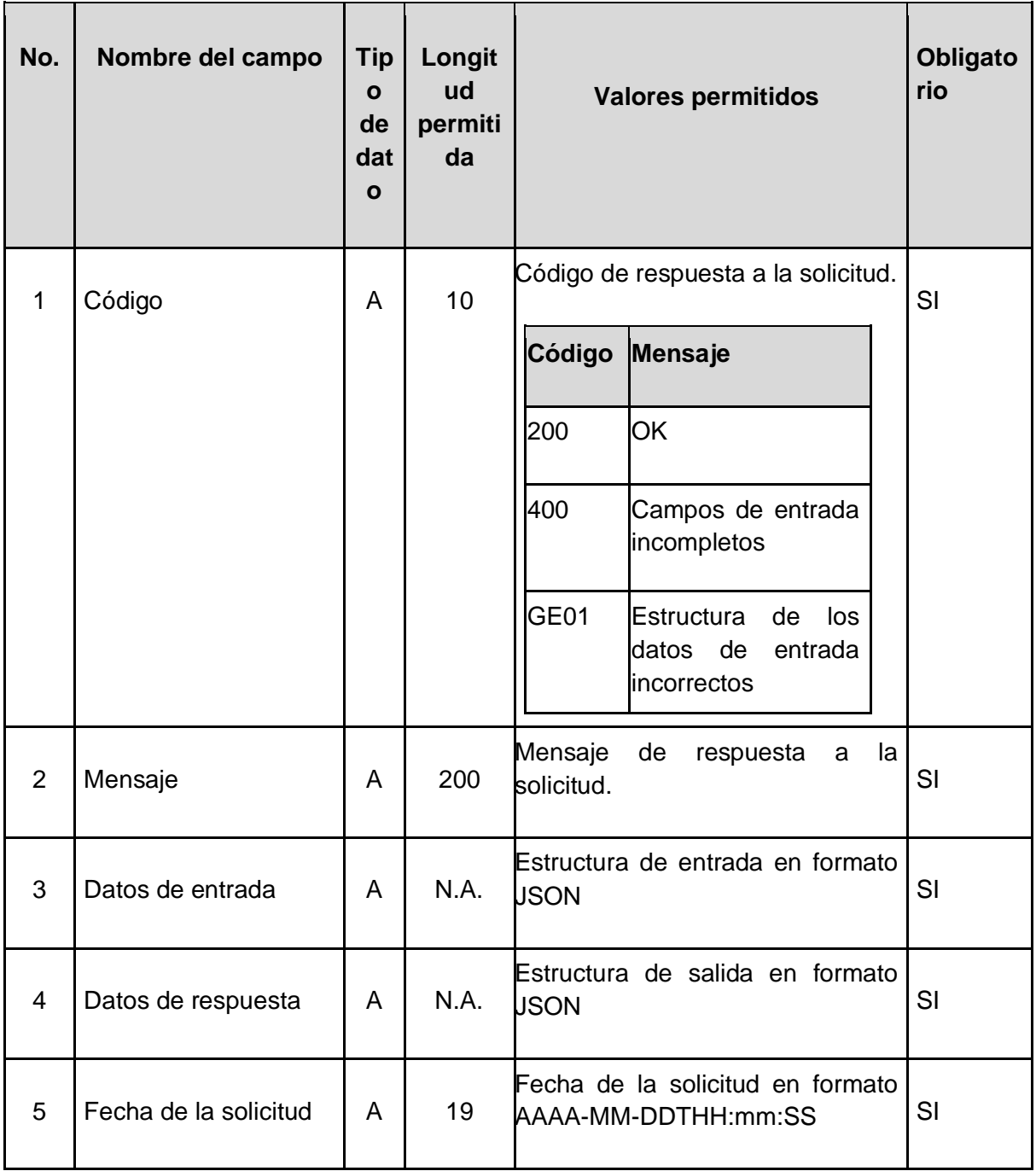

### 6.2. Comunicación de Mi seguridad social a las Administradoras de Pensiones.

El esquema de comunicación debe ser similar al explicado anteriormente, solo que a la inversa:

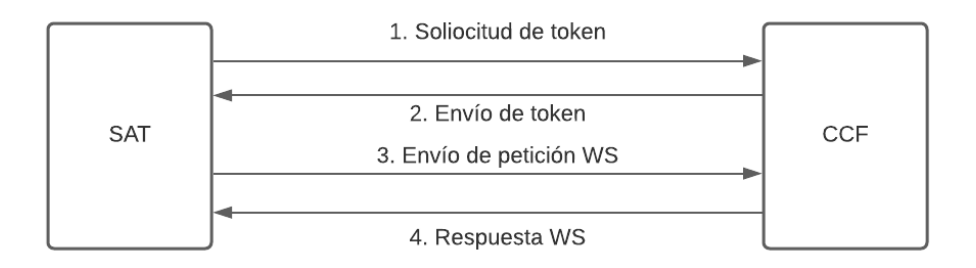

Para que el esquema de seguridad funcione, se debe contar con información de ClientID y Password, para obtener el token de seguridad. A través de la plataforma de Mi seguridad social el Ministerio de Salud y Protección Social dispondrá un espacio para que cada AP informe estos datos a los servicios que dispondrá para consumo del Sistema de Afiliación Transaccional.

Cada petición, tanto para token como para los WS, se realizará por canal SSL, por lo que la información no requiere mecanismos de encripción adicionales.

Finalmente, cada WS debe responder con un campo Resultado. Este campo es importante para poder realizar consultas a los resultados de cada transacción. Para ello, cada Administradora de Pensiones construirá un servicio de consulta de traza, con los siguientes datos:

#### **Campos de entrada**

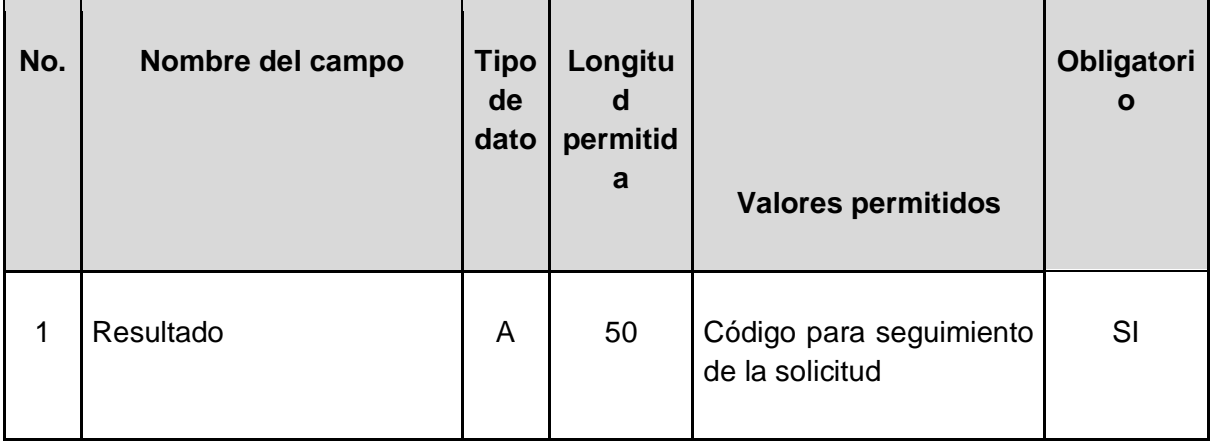

#### **Campos de respuesta**

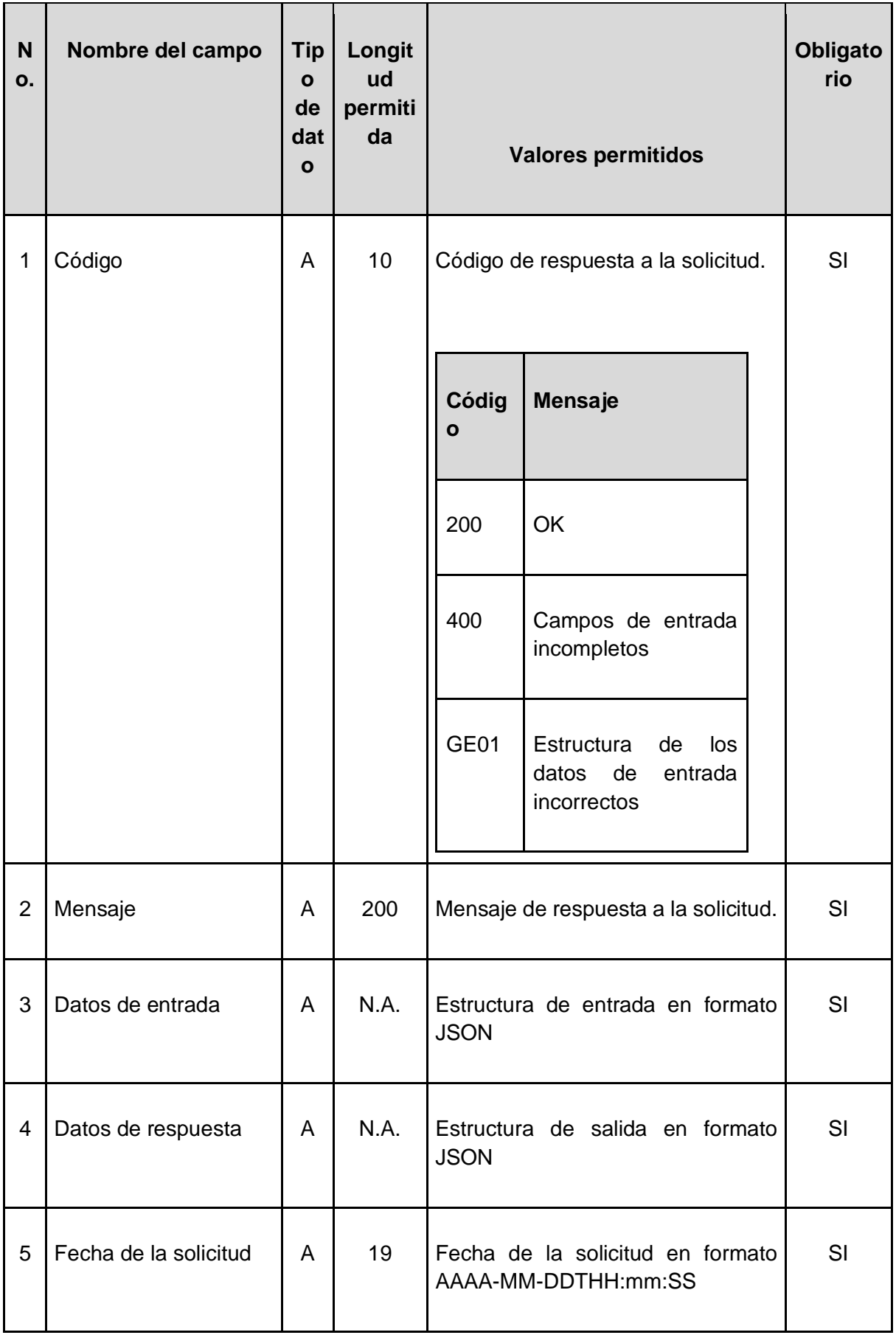

## 7. Ambientes

### 7.1 Ambientes dispuestos por el Ministerio de Salud y Protección Social

7.2 Ambientes dispuestos por las Administradoras de Pensiones

## 8. Lenguaje del servicio web

Los servicios web a construir deben ser API Rest, con lenguaje JSON para los datos de entrada y salida. Para obtener la documentación de cada servicio, los mismos estarán en el estándar de especificación OPEN API. El Ministerio de Salud y Protección social utilizará la herramienta Swagger para la documentación.

Los códigos de respuesta a los servicios deben ajustarse a los códigos de HTML. En particular, se utilizarán:

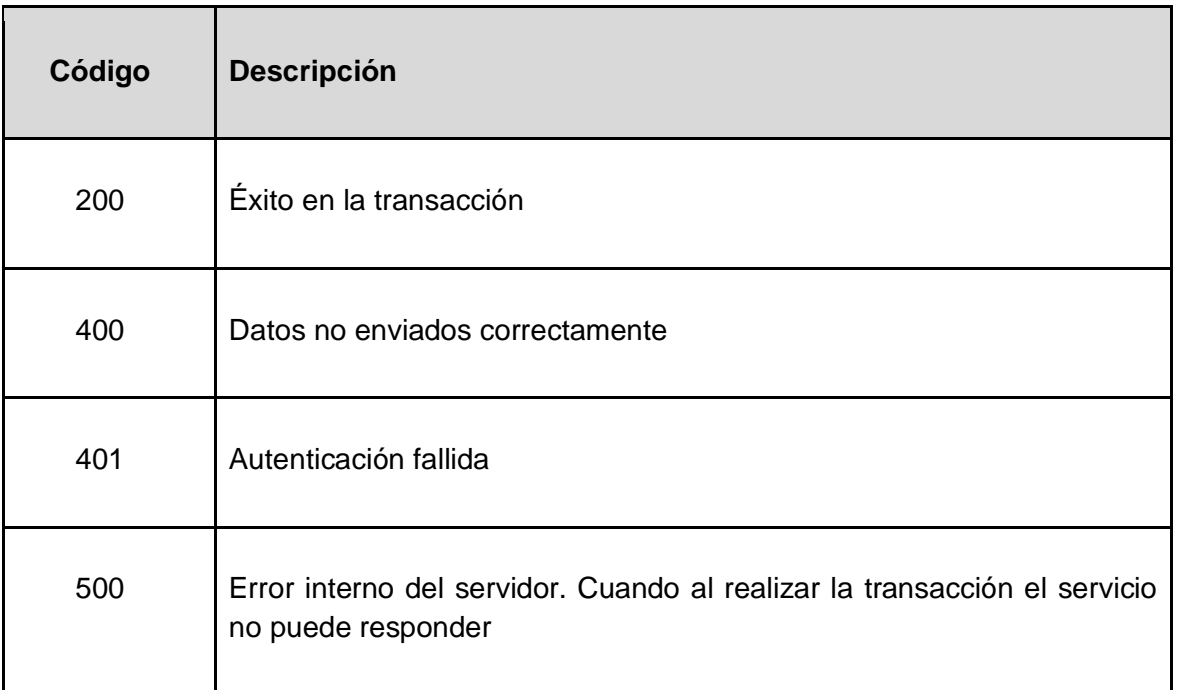

9. Gestión de servicio web